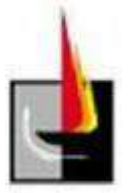

# **Proyecto Final**

**Cálculo y diseño de sistema de iluminación, instalación de gas natural, acondicionamiento de ambiente e instalación de aire comprimido en la empresa Línea E Ingeniería.**

Carrera:

Ingeniería Electromecánica

Estudiante:

POLLO, Juan Ignacio D.N.I: 34.536.761

Tutor por la Facultad:

Ing. MANDRILE, Daniel Alberto

Tutor por la Empresa:

Ing. ADAMO, Sebastián

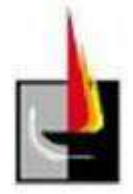

# **Índice General**

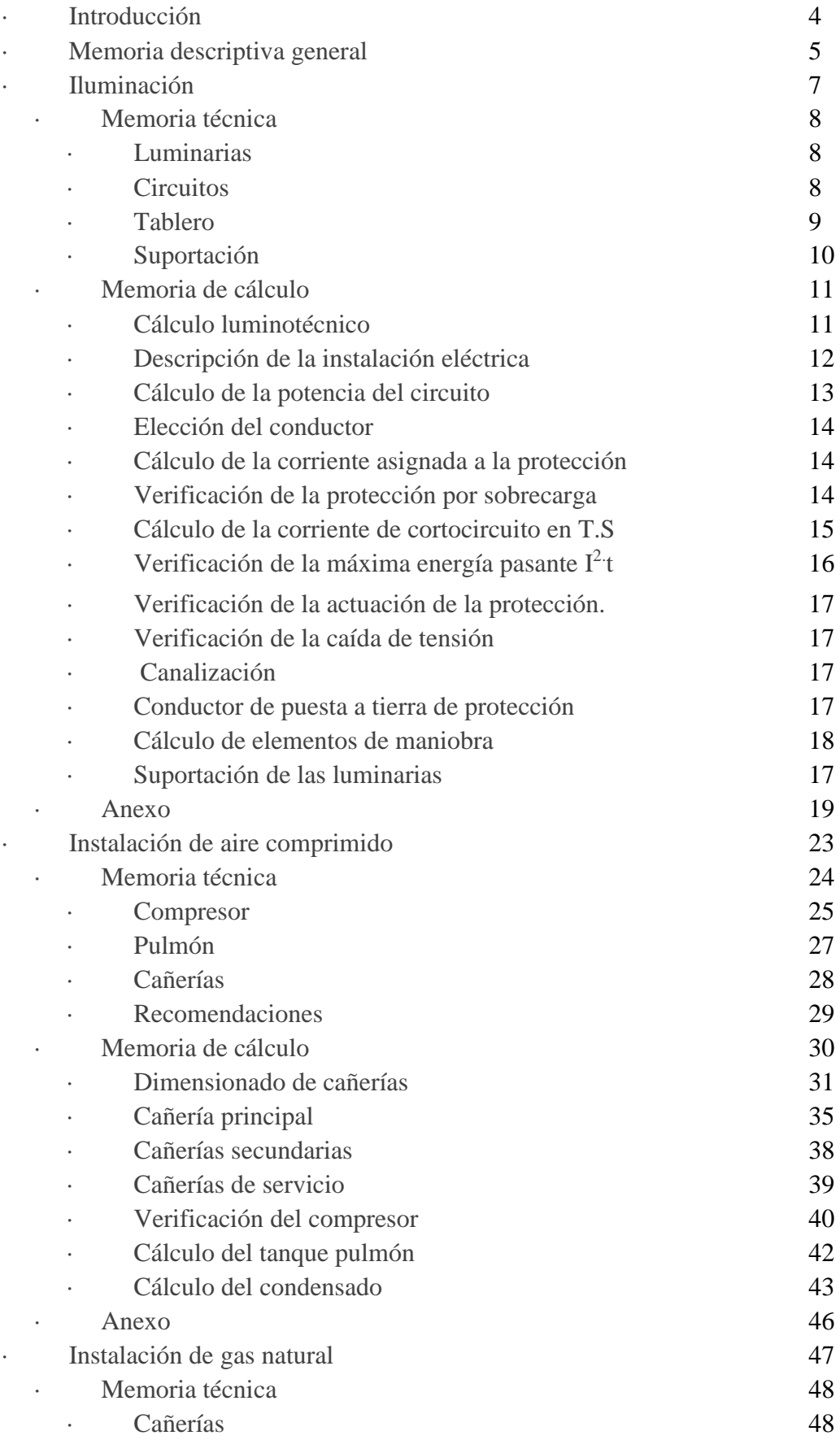

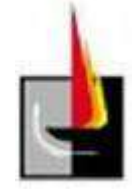

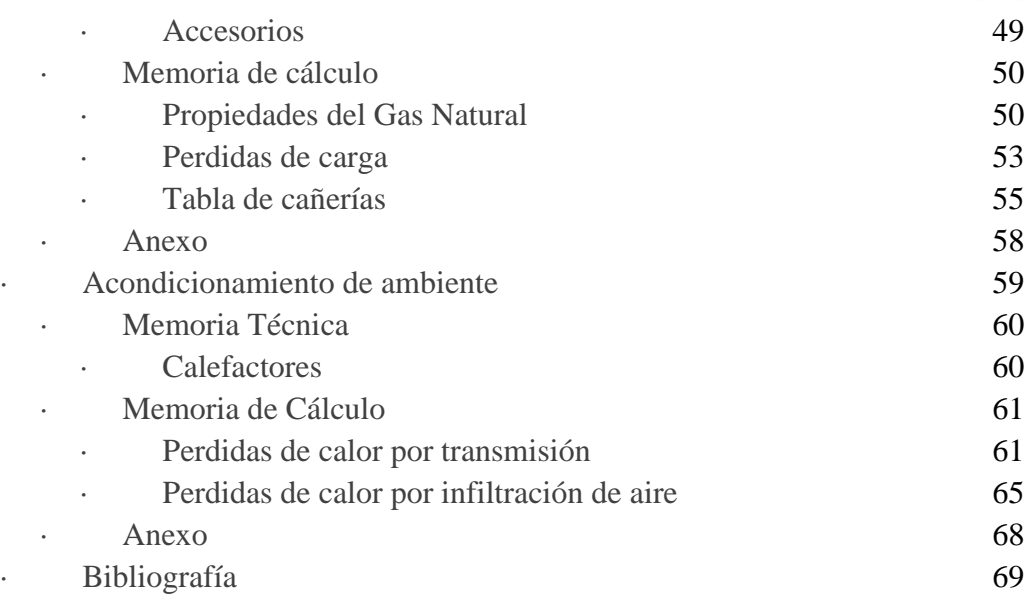

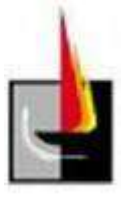

# **Introducción**

El siguiente texto forma parte de la práctica profesional supervisada de la carrera Ingeniería Electromecánica, Plan 2004. La misma se llevó a cabo en la empresa Línea E Ingeniería.

La empresa, perteneciente al Ingeniero. Fabio Speroni está radicada desde el año 1955 en la ciudad de General Pico, provincia de La Pampa. Se dedica a la fabricación y comercialización de máquinas para tratamiento de efluentes. Cuenta con dos plantas de fabricación ubicadas a escasos metros una de la otra.

Dentro de los principales productos que se fabrican tenemos los equipos deshidratadores de doble banda, que se utilizan para la eliminación artificial del agua en lodos y para la extracción de jugos de diversos frutos, los barredores de fondo y superficíe, que se utilizan para el barrido de lodos sedimentados en Plantas Depuradoras, las turbinas de aireación utilizadas para incorporar oxígeno a piletas y por último equipos separadores de grasa tipo DAF.

Uno de los talleres de producción de dichos equipos, se encuentra en la Calle 308  $N^{\circ}$  31. El mismo posee una superficie de 500 m<sup>2</sup> cubiertos destinados a las tareas de armado de los equipos en cuestión y será este el edificio sobre el cual se plantearán las mejoras o modificaciones.

En el mismo se realizan tareas de soldadura, amolado, corte por plasma, agujereado y pintado de piezas metálicas por lo que se encuadra dentro del rubro metalmecánico.

Cuenta con una oficina, local de ventas y baños asociados al taller en una edificación contigua al mismo.

El propietario solicitó diversas reformas en las instalaciones con el fin de mejorar las condiciones de trabajo. Las mismas incluyen la modificación de la instalación de aire comprimido, la iluminación interior, el acondicionamiento del ambiente y la instalación de gas natural.

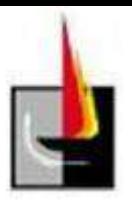

### **Memoria descriptiva general**

El proyecto consta de 4 partes:

- Cálculo y diseño del sistema de iluminación.
- Instalación de sistema de aire comprimido.
- Instalación de gas natural.
- Acondicionamiento de ambiente.

#### **Iluminación**

El galpón cuenta con un grupo de 15 luminarias del tipo colgante debido a que por debajo de las mismas trabaja un puente grúa de 3,2 Toneladas de capacidad que recorre todo el ancho y largo del taller. Las mismas resultaron ser insuficientes para lograr el nivel lumínico recomendado para las tareas que allí se desarrollan. Por lo tanto se optó por realizar el proyecto correspondiente y reemplazar el sistema de iluminación actual.

El nuevo sistema de iluminación se realizará con luminarias de tipo colgante por el motivo que ya mencionamos, contará con un total de 17 luminarias de tecnología LED, repartidas de manera uniforme dentro de la estructura. El encendido se realizará en forma automática utilizando un temporizador para de esta forma evitar el consumo de energía en horarios en los que no se justifica el uso de luces. También se utilizarán interruptores de respaldo por si falla el temporizador.

Los circuitos contarán con un tablero en el que se ubicarán tanto los dispositivos de protección como también así los de maniobra. La canalización se realizará por medio de bandeja portacables para así aprovechar las que ya fueron colocadas para la canalización del sistema de iluminación anterior.

#### **Aire comprimido**

La instalación de aire comprimido cuenta con un compresor a pistón de 7,5 hp y 58.8  $\frac{Nm^3}{h}$  a 8,44  $\frac{\text{kg}}{\text{cm}^2}$ , con un tanque pulmón de 0,3 m<sup>3</sup> de capacidad. Las cañerías están colocadas mediante grampas atornilladas a las paredes del galpón, y recorren el perímetro del mismo.

El parque de máquinas está compuesto por dos amoladoras, una pistola de pintar, dos sopletes, una cortadora de plasma, y una deshidratadora que a la que se le realizan las pruebas neumáticas.

Se realizó el cálculo de la instalación y se encontraron puntos a mejorar, los cuales se detallarán debidamente en la memoria técnica.

#### **Gas Natural**

El taller será abastecido con gas natural en baja presión  $(0,02\text{kg/cm}^2)$ .La instalación deberá alimentar los 3 calefactores y un horno de taller, las cañerías se colocarán mediante grampas atornilladas a la pared a 4 metros del piso. Las mismas serán de color amarillo para permitir su inmediata identificación, antes de la conexión a cada equipo se colocarán válvulas esféricas para poder cortar el suministro en forma independiente.

#### **Acondicionamiento de ambiente**

Debido a las condiciones climatológicas de la zona en la época invernal, y a la poca aislación con que cuenta el edificio de la planta, la temperatura dentro de ella no alcanza un nivel adecuado, a pesar de que ya cuenta con un calefactor de 40000 kcal, éste resultó ser insuficiente.

Se buscó lograr una temperatura mínima de 18 ºC. Para lograr dicha temperatura se colocarán 2 artefactos más de 60000 Kcal cada uno. Los mismos se distribuirán para lograr que la temperatura sea lo más uniforme posible. Se colocarán sobre ménsulas amuradas a las paredes a una altura de 2,5 metros.

Los nuevos calefactores serán del tipo cañón a gas natural. Se optó por este tipo de equipo por su reducido costo frente a máquinas de similar potencia pero de otra tecnología, además aportan gran cantidad de calor en relación a su tamaño y la entrega es prácticamente instantánea, evitando tener que encender el quipo mucho tiempo antes del inicio de las actividades. Tienen la desventaja que los gases de combustión son arrojados al ambiente, es decir no tienen salida al exterior, pero esto no es un problema cuando se montan en ambientes grandes y bien ventilados como lo es un galpón.

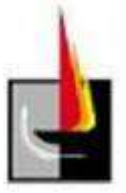

# **Cálculo y diseño de sistema de iluminación**

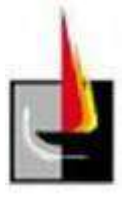

# **Memoria Técnica**

### **Luminarias**

El nivel mínimo de servicio de iluminancia, se seleccionará de acuerdo a lo establecido en la norma IRAM - AADL J 20-06. IRAM (Instituto Argentino de Racionalización de Materiales), AADL (Asociación Argentina De Luminotecnia).

Para talleres metalúrgicos, con tareas de cometido visual medio el nivel de iluminancia recomendado es de 250 LUX

Para alcanzar el nivel iluminancia mínimo recomendado para este tipo de locales (250 LUX), se instalarán en el taller 17 luminarias con las siguientes características:

Marca: PHILIPS o similar.

Modelo: Philips Lighting BY460P 1xLED100S/740 HRO GC

Flujo luminoso de lámparas: 10000 lm

Flujo luminoso de las luminarias: 9981 lm

Potencia: 108,0 W

Rendimiento lumínico: 92.4 lm/W

Grado de eficacia de funcionamiento: 99,81%

Se realizarán 2 circuitos de iluminación general (IUG),

los circuitos serán monofásicos, no siendo necesaria una distribución por fases debido al bajo consumo que poseen este tipo de luminarias.

La potencia total instalada de iluminación es de 1836 W, en un circuito se conectarán 9 luminarias y en el otro las 8 restantes.

#### **Circuitos**

#### **Circuito IUG 1:**

Conductores tipo subterraneo 3 x 2,5mm<sup>2</sup> de cu IRAM NM 2178

Interruptor termomagnético 2 x 10 A capacidad de ruptura 3000 A clase de limitación C.

Canalización por medio de bandejas porta cables fijadas a la estructura.

#### **Circuito IUG 2:**

Conductores subterraneo 3 x 2,5mm<sup>2</sup> de cu IRAM 2178

Interruptor termomagnético 2 x 10 A capacidad de ruptura 3000 A clase de limitación C.

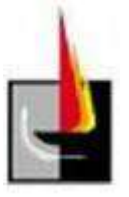

Canalización por medio de bandejas porta cables fijadas a la estructura.

#### **Tablero**

El mismo se ubicará contiguo al tablero principal de la planta como se observa en el plano (anexo).

En el adverso de la puerta se colocará un plano con el esquema unifilar del mismo.

En el frente llevará contratapa que permitirá el acceso a las palancas o elementos de mando de los dispositivos de maniobra, impidiendo establecer contacto con las partes de tensión, e irá fijada mediante tornillos.

El grado de protección será IP 40 y sus dimensiones serán ancho 200 mm, largo 200 mm y profundidad 150 mm

En el mismo se instalarán los dos interruptores termomagnéticos marca Sneider Electric 2x10A, y una bornera para separar ambos circuitos. Además se colocará un temporizador para el encendido automático de luces y dos llaves unipolares para poder encender las luces en forma manual.

Características técnicas del temporizador:

Interruptor digital programable semanal.

Tensión nominal: 220V/240V - 50/60Hz

Capacidad de contacto (inversor): 16 A /240 Vca resistivas

Cargas induc. $(cos \cancel{O} = 0, 6)$ : 10A/250Vca.

Precisión: +/- 1seg/día

Consumo: 10VA

Reserva de marcha: 150 h

Temperatura de operación: -10ºC a 45ºC

Batería de memoria: 100 horas

Conex.: 2,5mm².

Grado IP: 20

Conforme a normas EN 60947-5-1

Módulos DIN: 2 módulos (36mm)

Display: LCD

1 canal. 8 programas.

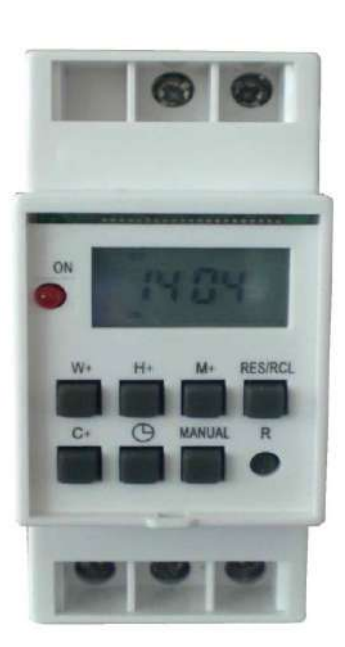

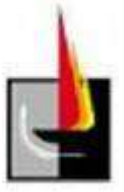

#### **Suportación**

Se utilizará un cable de acero galvanizado 6 x 7 + 1 de 2 mm de diámetro, cuya carga de rotura mínima es de 239 kg, el mismo se vinculará a la estructura metálica del galpón.

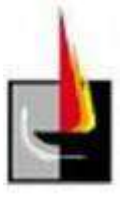

### **Memoria de Cálculo iluminación**

#### **Cálculo Luminotécnico**

Empleamos el software Dialux EVO para el cálculo, el mismo permite realizar la construcción del edificio en tres dimensiones y seleccionar los materiales de construcción así como también elegir los colores y la reflectividad de cada uno. Comenzamos entonces con la construcción del edificio, una de las opciones que posee el programa es tomar un plano de planta realizado en AUTOCAD y comenzar con la construcción del edificio con dicha base. La construcción empieza con el contorno externo del edificio, se realiza insertando puntos en cada una de las aristas y el software los une con una línea que simboliza la pared. Posteriormente se hace lo mismo con el contorno interno y se prosigue a seleccionar la altura de las paredes. Al terminar podemos continuar con el techo, en la barra de herramientas se selecciona de una lista los distintos tipos de techos, en nuestro caso el techo es un tinglado parabólico. Una vez colocado el techo se procede a ubicar las aberturas, el programa cuenta con una librería de aberturas con las dimensiones más usadas comúnmente, no obstante se pueden modificar y darle las medidas a gusto. Al finalizar con la colocación de aberturas, se selecciona el material, color y reflectividad de cada superficie de la construcción.

El paso siguiente es seleccionar la luminaria a montar, las mismas se descargan de la página web del fabricante y se copian en una de las librerías del programa. Cada fabricante aporta los datos luminotécnicos necesarios que son tomados por el programa para realizar el cálculo. En nuestro caso se optó por luminarias de tecnología LED.

Una vez seleccionada la luminaria, se realiza la distribución de luminarias en el plano y se selecciona el tipo de montaje, siendo en dicho caso montaje en forma colgante a 5,5 metros de altura, de manera que el puente grúa pueda correr libremente a lo largo de la planta.

Ya terminada la construcción del edificio, seleccionado el tipo de luminaria y la forma de montaje, se procede a correr el cálculo, este demora unos minutos y luego nos muestra el resultado en forma gráfica mediante curvas isolux en el área de cálculo y con datos numéricos como se muestra a continuación.

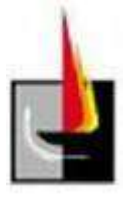

#### **Local1 / Sinopsis de locales**

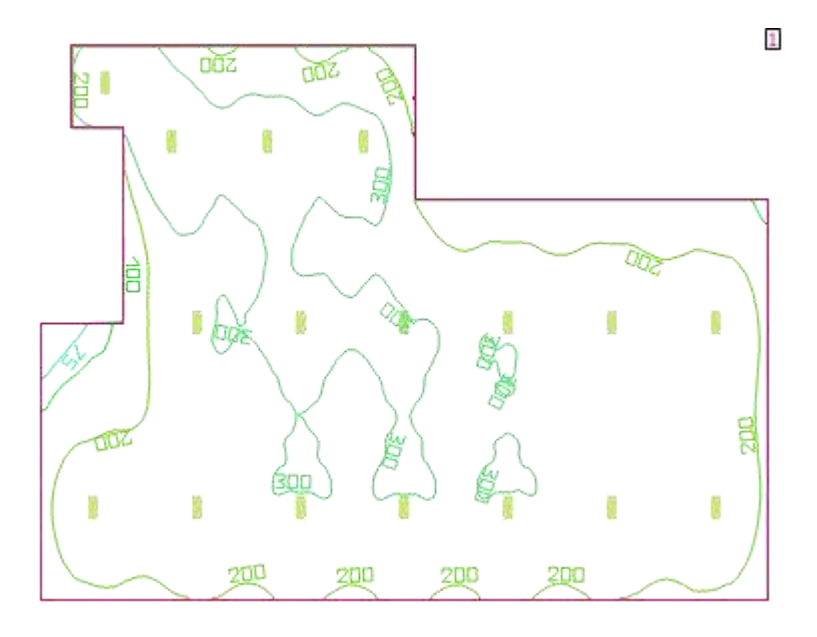

Altura del local: 7,500 m. Altura del plano útil: 0,850 m. Zona marginal: 0,000 m Grado de reflexión: Techo 70,0%. Paredes 55,7% Suelo 20,0% Factor de degradación: 0,80 Plano útil: Resultado Media (nominal) -Min -Max -Mín./medio -Mín./máx Intensidad lumínica perpendicular  $\begin{bmatrix} |x| & 262 \\ 250 \end{bmatrix}$  -52 -442 -0.198 -0,118. Número de luminarias: 17 Luminarias Utilizadas: Philips Lighting BY460P 1xLED100S/740 HRO GC. Grado de eficacia de funcionamiento: 99,81%. Flujo luminoso de lámparas: 10000 lm. Flujo luminoso de las luminarias: 9981 lm. Potencia: 108,0 W. Rendimiento lumínico: 92,4 lm/W.

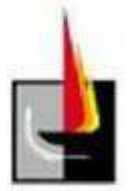

Flujo luminoso total de lámparas: 170000 lm.

Flujo luminoso total de luminarias: 169677 lm.

Potencia total: 1836,0 W.

Rendimiento lumínico: 92,4 lm/W

Potencia específica de conexión: 3,66 W/m<sup>2</sup> = 1,40 W/m<sup>2</sup>/100 lx (Base 502,00 m²).

En el anexo podremos observar los datos luminotécnicos de las luminarias.

#### **Descripción de la instalación eléctrica**

El sistema eléctrico que alimentará las luminarias a instalar, constará de 2 circuitos independientes, uno de ellos proveerá energía a 9 luminarias y el otro a las restantes 8. Los mismos serán monofásicos, debido a que una distribución trifásica es innecesaria por el muy bajo consumo de las luminarias, por otra parte de esta manera evitamos el tendido de 1 conductor extra en la canalización.

Ambos circuitos contarán con un tablero en el cual se ubicarán los dispositivos de comando y protección necesarios.

#### **Selección de conductor**

Se calcula la sección del conductor para el circuito terminal IUG más desfavorable de la instalación y luego se adopta dicha sección el restante, en este caso el circuito más desfavorable es el que posee 9 bocas.

#### **Calculo de la potencia del circuito IUG.**

La potencia de cada luminaria es de 108 W y según fabricante poseen un factor de potencia de 0,95, de todas maneras por seguridad se considera que cada boca consume 150 VA. Por lo tanto la potencia total será:

 $P = 9 * 150 = 1350 VA$ 

La corriente máxima de dicho circuito la obtenemos al dividir la potencia por la tensión de suministro.

$$
I_B = \frac{P}{U} = \frac{1350 \text{ VA}}{220 \text{ V}} = 6.13 \text{ A}
$$

Por lo tanto nuestro conductor deberá soportar una corriente mayor.

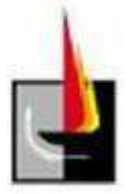

#### **Elección de la sección del conductor.**

Elegimos la sección del conductor a partir de la corriente IZ, siendo esta la admisible del conductor afectada por los coeficientes de apilamiento y de temperatura. Dicha corriente debe cumplir la condición  $I_z \geq I_B$ .

$$
I_Z=I_{\mathit{adm}}.f_t.f_a
$$

La canalización solo transportará dicho circuito por lo tanto el factor de apilamiento  $f_a = 1$ .

El factor de temperatura también es igual a 1 pues la temperatura ambiente no supera los 40 ºC.

Para cada sección de conductor normalizado la AEA (Asociación Electrotécnica Argentina), nos indica en tablas cuál es su corriente admisible.

En este caso seleccionamos un conductor IRAM 2178 de  $3x2,5mm^2$  y luego verificamos si cumple con las condiciones. Se optó por un conductor IRAM 2178 pues el conductor IRAM 247/3 no es apto para ser canalizado por bandeja porta cable. (Ver tabla de conductores en anexo).

 $I_{adm} = 21 \text{ A}$  $I_Z = I_{adm}$ .  $f_t$ .  $f_a = 21 > I_B$ 

#### **Cálculo de la corriente asignada al dispositivo de protección**

El dispositivo de protección debe tener una corriente asignada que este entre la corriente I<sub>B</sub> del circuito y la corriente Iz.

 $I_B < I_N < I_Z$  entonces 6.13 A  $< I_N < 21$  A

En el mercado existen 2 interruptores termomagnéticos que se encuentran entre estas dos corrientes, uno es el de 10 A y el otro de 16 A.

Seleccionamos el interruptor termomagnético de I<sub>N</sub>=10 A, curva C (2x10 A)

Capacidad de ruptura de I=3000 A clase de limitación 3.

#### **Verificación de la protección por sobrecarga**

El siguiente paso es verificar la protección del interruptor ante una sobrecarga, se debe verificar que  $I_2 < 1,45.I_Z$ , siendo  $I_2 = 1,45.I_N$  en el caso de interruptores termomagnéticos que cumplan con IEC 60898 esta condición siempre se cumple si calculamos bien la corriente asignada al dispositivo.

 $I_2$  < 1,45. $I_2$  = 30,45 entonces  $I_2$  = 1,45. $I_N$  = 1,45.10 = 14.5 A, verifica.

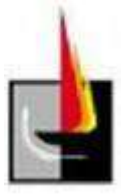

#### **Cálculo de la corriente de cortocircuito en el tablero seccional**

Se realiza para verificar si el interruptor termomagnético será capaz de soportarla sin sufrir daños que puedan ocasionar incendios o riesgos de algún tipo a las personas.

Determino la corriente de cortocircuito máxima I´´<sup>K</sup>

El conductor de distribución que alimenta a la planta es del tipo LAD, conductor pre ensamblado IRAM 2263 de 3x95/50 Al y el transformador al cual está conectado dicho circuito tiene una potencia S= 315 kVA y  $V_{cc}$ = 4%.

Comenzaremos calculando el valor de la corriente de cortocircuito en el transformador de distribución y recorremos los circuitos calculando por tramos este valor hasta llegar al tablero seccional.

Podemos estimar la corriente de cortocircuito del transformador mediante tablas de orientación dispuestas por la A.E.A, o se puede realizar el cálculo de la misma. Según dichas tablas la corriente de cortocircuito es de 11,028 kA (ver anexo).

A continuación realizamos el cálculo para comprobar esto.

Si tenemos en cuenta que la potencia del trafo es de 315 kVA y la tensión de cortocircuito es del 4% entonces podemos calcular la corriente de cortocircuito mediante las siguientes ecuaciones:

 $S''_{K} = 315/0.04 = 7815$  kVA entonces  $I''_{K} = 7815/(1.73 \text{ } 0.4) = 11293$  A

Siendo  $S^{\prime\prime}$ <sub>K</sub> la potencia de cortocircuito y  $I^{\prime\prime}$ <sub>KT</sub> la corriente de cortocircuito, la constante 1,73 se debe a que el sistema es trifásico.

Ahora este valor es en los bornes del transformador, se calcula a continuación la corriente de cortocircuito en el pilar de bajada.

La planta está ubicada a 100 m del transformador, en los bornes de la bajada tendremos  $I^{\prime\prime}{}_{kb}=3892A$ . Dicho valor se obtiene mediante tablas tambien dispuestas por la A.E.A (ver anexo).

La bajada es de cable de  $S=10mm^2 y 5$  metros de largo.

El tablero principal está pegado al medidor, por lo tanto la corriente en él es muy similar a la del medidor ya que la distancia es despreciable.

El circuito seccional va del tablero principal hasta el seccional que se encuentra a 17 m de distancia y el cable es de 10 mm<sup>2</sup> de sección.

Realizamos el cálculo de la impedancia del conductor para poder determinar con ella el valor de la corriente de cortocircuito en el tablero principal.

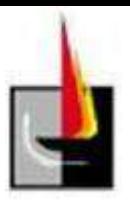

 $Z<sub>ant</sub>=380/(1,73 \ . \ 3892)=0,056 Ω$ 

Calculamos el conductor de bajada, donde  $Z_1$  para conductor de 10 mm<sup>2</sup> Cu, consideramos  $Z_1 = R_1$ 

 $R_{10mm-40\degree}$   $\text{C} = R_{10mm-20\degree}$   $\text{C}$ .  $[1 + \alpha. (40 - 20)]$ 

 $R_{10mm - 20°C} = 1,91$  Ω/km

 $R_{10mm-40°C} = 2,06$  Ω/km

 $Z_1 = 2,06$ . 0,005= 0,0103 Ω

 $Z_{\text{Tp}}=Z_{\text{ant}}+Z_1=0,056+0,0103=0,066 \Omega$ 

Obtenido el valor de la impedancia de los conductores desde el trafo hasta el tablero principal, podemos calcular la corriente en el mismo.

$$
I^{\prime\prime} \text{KTp}=380/(1,73 \cdot 0,066)=3328 \text{ A}
$$

Finalmente nos resta calcular la impedancia del conductor hasta el tablero seccional, simplemente sumamos la impedancia del conductor seccional a la ya calculada y con esta obtenemos el valor de la corriente de cortocircuito en el tablero seccional.

$$
I''_{kTs} = \frac{380}{1.73 * Z_{Ts}}
$$
  
Z<sub>Ts</sub> = Z<sub>ant</sub> + Z<sub>1</sub> + Z<sub>2</sub> = 0.056 + 0.0103 + 1.91.0.017 = 0.09877 $\Omega$  Donde Z<sub>2</sub>

es la impedancia del conductor del circuito seccional.

$$
I''_{kTs} = \frac{380}{1.73 \times Z_{Ts}} = 2224 A
$$

Como podemos observar el interruptor seleccionado soporta la corriente de cortocircuito.

#### **Verificación de la máxima energía pasante I<sup>2</sup> .t**

Para dispositivos limitadores de la corriente de cortocircuito con tiempo de apertura inferior a 0,1s.

 $k^2.S^2 \geq l^2.t$ 

De tablas provistas por la A.E.A (ver anexo), obtenemos el valor de la máxima energía pasante para cada clase de limitación de energía, que en nuestro caso  $I^2$ .t = 18000.

Para conductores  $IRAM$  k= 115.

Calculamos entonces y obtenemos:

 $115^2 \cdot 2.5^2 \ge 18000 \rightarrow 82656 > 18000$  por lo tanto la máxima energía pasante verifica con lo exigido en las normas.

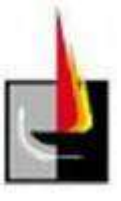

**Verificación de la actuación de la protección por I´´Kmin , en la boca más alejada del circuito.**

 $Z=Z_{Ts}+Z_c=0.09877\Omega+Z_c$  $Z_c$ = 7,98 . 0,04= 0,3192  $\Omega \rightarrow Z$ =0,41797 $\Omega$ .  $I^{\prime\prime}$ <sub>Kmin</sub>= 380/(1,73 . 0,175)=525,5 A  $I_N$  . 10= 100 A < 525,5 A verifica.

#### **Verificación de la caída de tensión en el extremo del circuito**

Donde por ser un circuito terminal,  $\Delta U \le 2\% = 220.0,02 = 4.4$  V Supongo la peor de las condiciones, es decir el conductor a 70ºc Rconductor= 7,98.[  $1 + 0.00393$ .(70 - 20)]= 9,5  $\Omega$ /km  $\Delta U = k \cdot I \cdot L \cdot (R \cdot \cos \varphi + R \cdot \sin \varphi)$  donde:  $\cos \varphi = 0.93$  y  $\sin \varphi \approx 0$  $\Delta U = 2.6, 13.0, 04.9, 5.0, 93 = 4, 33 \text{ V} < 4, 4 \text{ V}$  verifica

#### **Canalización:**

La canalización se realiza por medio de bandeja porta cable, sujeta a la cabreada del galpón, la misma ya se encuentra instalada puesto que la iluminación actual esta canalizada de dicha manera.

#### **Conductor de puesta a tierra de protección**

Los conductores de puesta a tierra para ambos circuitos tendrán la misma sección que los conductores de energía y serán de color verde-amarillo. Se fijarán a las carcasas metálicas de cada equipo de iluminación mediante una grapa normalizada de manera de no interrumpir o seccionar el conductor de ninguna forma posible. De la misma forma que con las luminarias se los vinculará a las bandejas porta cables en cada una de las secciones de las mismas. Los conductores de ambos circuitos se fijarán dentro del tablero a una bornera a la cual se unirá el conductor de protección proveniente del tablero general.

#### **Suportación de las luminarias**

Las luminarias serán suspendidas por medio de cable de acero galvanizado, cada una de ellas pesa entre 15 y 20 kg, la reglamentación de la AEA establece que los accesorios de fijación deben ser capaces de soportar 5 veces el peso del artefacto y como mínimo 25 kg. Para dicha tarea seleccionamos un cable de acero galvanizado de 2 mm de diámetro 6x7+1 cuya carga de rotura mínima es de 239 kg, el mismo se fijará por medio de un lazo unido por mordazas a la luminaria y el otro extremo de la misma forma, al reticulado del galpón.

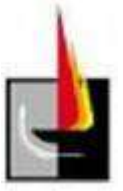

#### **Cálculo elementos de maniobra**

En el tablero de iluminación además de los interruptores termomagnéticos correspondientes se colocarán elementos que se encarguen de realizar el encendido y apagado automático de luces. A continuación detallaremos los cálculos para la selección de dichos elementos.

Los circuitos de iluminación son dos, uno posee 9 luminarias conectadas y el restante posee 8. Para la determinación de la corriente se toma la suma de ambos pues el temporizador que accionará las luces comandará ambos circuitos.

$$
I_n = \frac{P}{U * Cos(\emptyset)}
$$

La potencia total del circuito la obtenemos de la información que nos provee el fabricante, Cada luminaria consume 108 W, por lo tanto la suma de las 17 luminarias da un total de 1836 W.

La tensión de la red eléctrica U es de 220 V, y el cos Φ es de 0,95, con lo cual la corriente nominal resulta:

$$
I_n = \frac{1836}{220 * 0.95} = 8.78 A
$$

Con la corriente nominal podemos comenzar con el proceso de selección.

Elegimos un temporizador de la marca ZURICH serie TS-GE2, pues soporta 16 A y el anclaje es apto para riel DIN.

Las características técnicas del temporizador mencionado se muestran en el anexo.

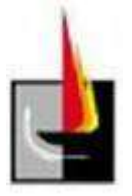

### **Anexo**

**Datos Eléctricos** 

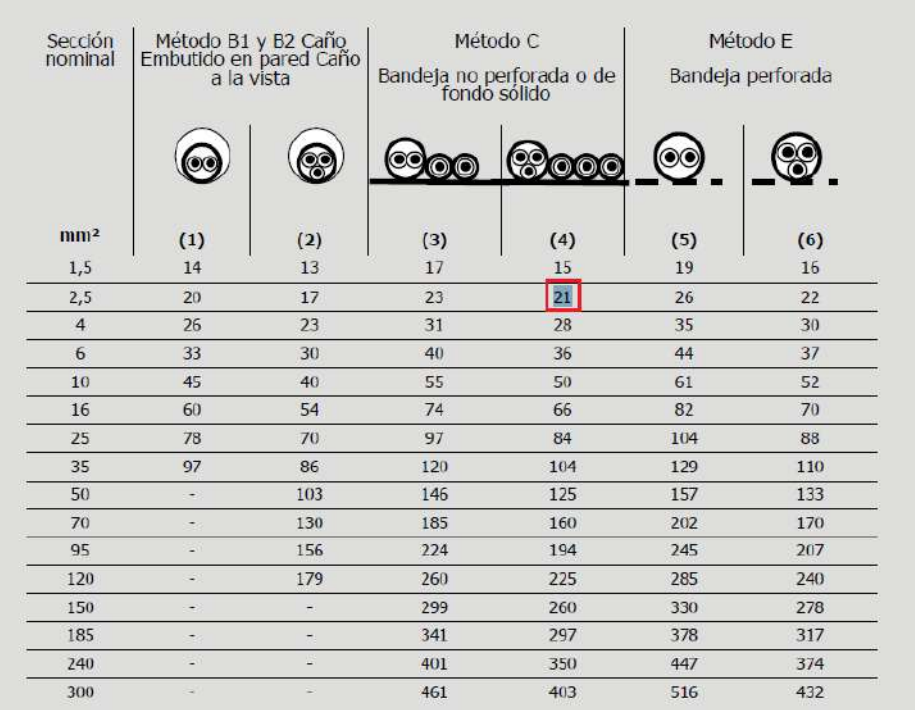

(1) Un cable bipolar.

(2) Un cable tripolar o tetrapolar

(3) Un cable bipolar o dos cables unipolares

(4) Un cable tripolar o tetrapolar o tres cables unipolares

(5) Un cable bipolar

(6) Un cable tripolar o tetrapolar

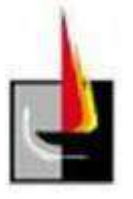

#### 771-H.2.2: Tablas de orientación para determinar corrientes presuntas de cortocircuito

Nota: Las tablas que se presentan a continuación se han confeccionado basadas en las hipótesis de cálculo mencionadas en 771-H.2.

#### Tabla 771-H.II - Valores de las máximas corrientes presuntas de cortocircuito previstas para los transformadores de distribución

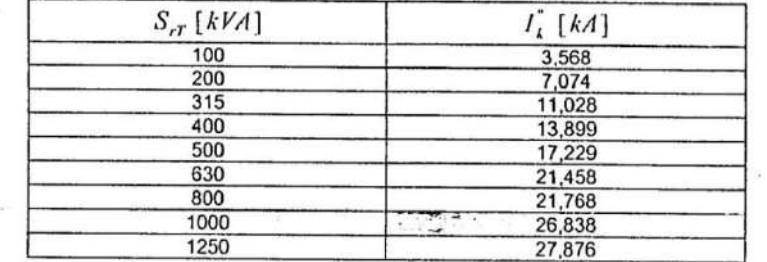

 $\mathcal{I}=\{I,\sigma\}$ 

 $\label{eq:2.1} \frac{1}{2}\sum_{i=1}^n\frac{1}{2\pi}\sum_{i=1}^n\frac{1}{2\pi}\sum_{i=1}^n\frac{1}{2\pi}\sum_{i=1}^n\frac{1}{2\pi}\sum_{i=1}^n\frac{1}{2\pi}\sum_{i=1}^n\frac{1}{2\pi}\sum_{i=1}^n\frac{1}{2\pi}\sum_{i=1}^n\frac{1}{2\pi}\sum_{i=1}^n\frac{1}{2\pi}\sum_{i=1}^n\frac{1}{2\pi}\sum_{i=1}^n\frac{1}{2\pi}\sum_{i=1}^n\frac{1}{2\pi}\$ 

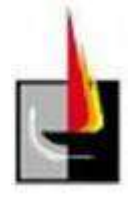

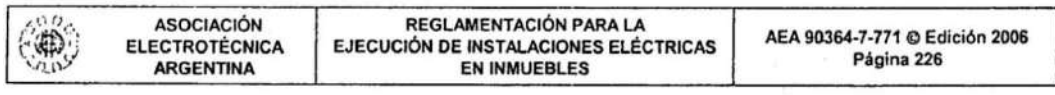

#### **Tabla 771-H.III**

#### Corrientes máximas de cortocircuito aguas abajo, con conductores IRAM 2263 - Aluminio

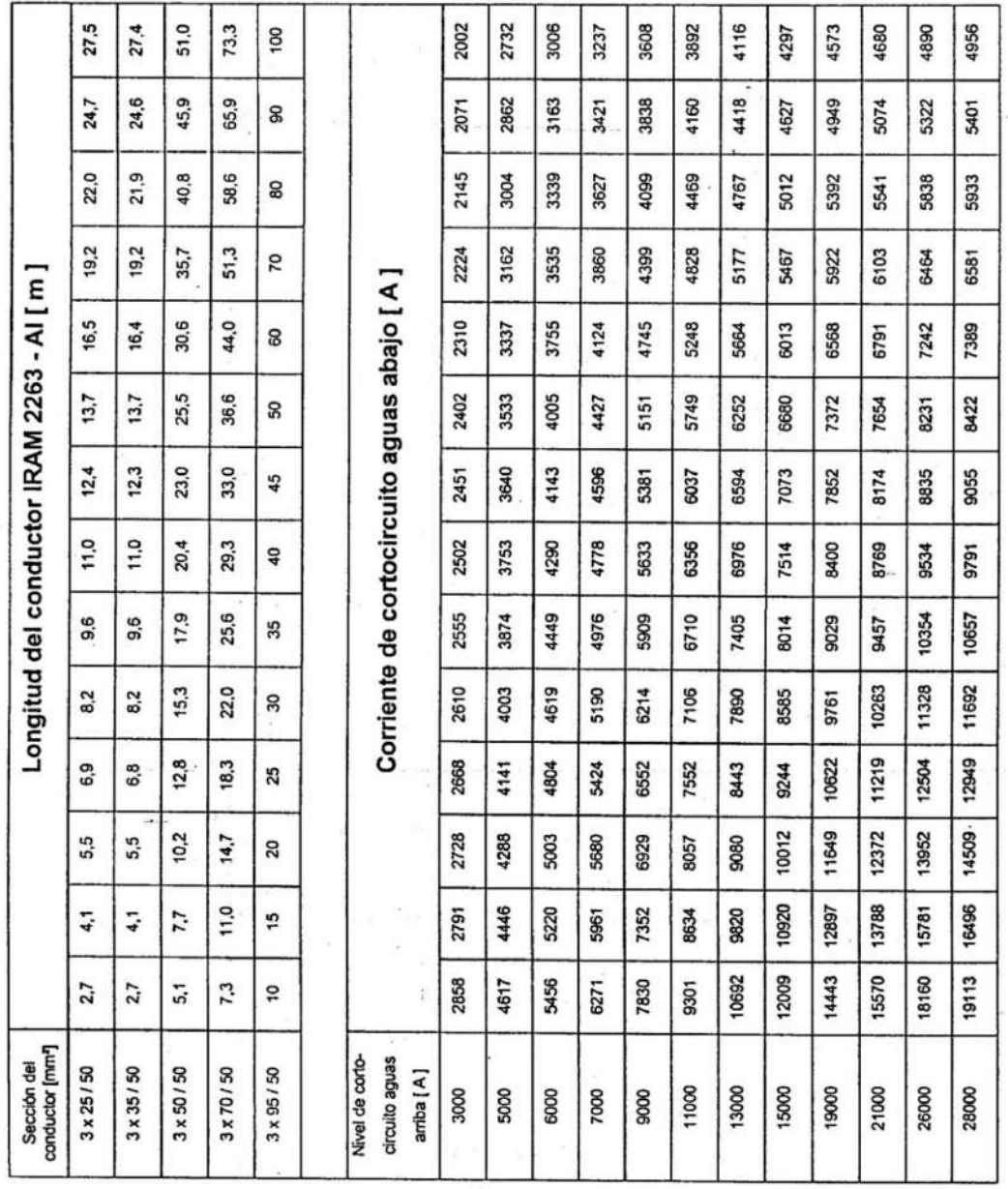

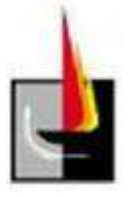

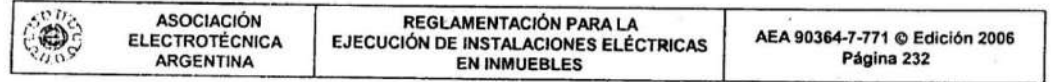

771-H.2.4: Tablas de orientación para conocer la máxima energía específica pasante  $I^2$ . *t* en los interruptores automáticos fabricados según las normas IEC 60898 y EN 60898

La característica de máxima energía específica pasante  $I^2$ .  $t$  se encuentra ligada a la clase de limitación que posee el elemento de protección. Para los interruptores automáticos fabricados según IEC 60898 esta clase no está marcada en el dispositivo, pero el fabricante deberá entregar la información a solicitud del proyectista, en forma de curvas o dato garantizado. En los productos que responden a la norma europea EN 60898 (Norma IEC 60898, modificada), la clase de limitación está grabada en el frente del aparato, con el número respectivo dentro<br>de un cuadrado de un cuadrado.

Para disponer de datos de orientación se indican a continuación los valores máximos normalizados para  $I^2$ . (energía específica pasante) para los interruptores automáticos con una corriente asignada hasta 16 A inclusive,<br>(Tabla 771-H IX) y para los comprendidos entre 16 y 22 A (Tabla 771-H IX) y para los comprendidos entre 16 y Crabia 771-H.I.X.) y para los merrupiones automaticos con una corriente asignada hasta 16 A inclusive,<br>Tabla 771-H.I.X.) y para los comprendidos entre 16 y 32 A (Tabla 771-H.X) de los interruptores construidos según Norma EN 60898, y para diferentes capacidades de ruptura.

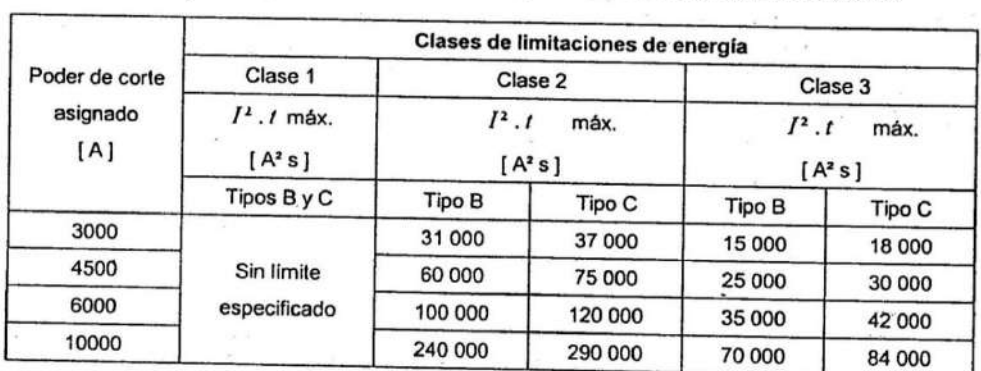

#### **TANK AND THE TANK OF PARTIES**

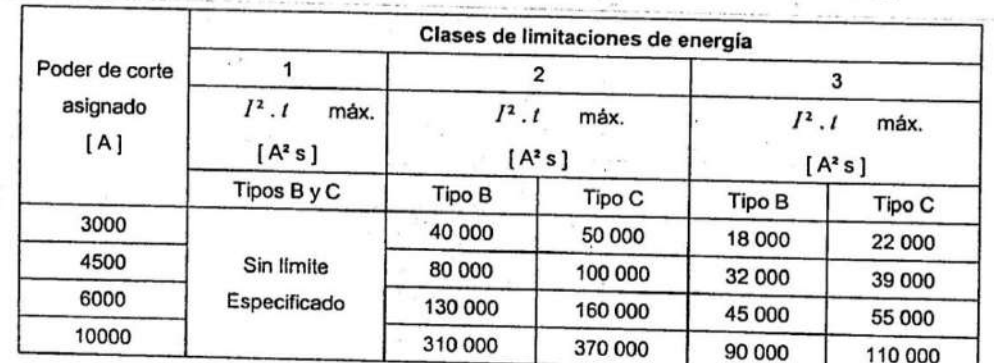

Nota:

 $\lambda$ 

S N

Las clases de limitación de energia pueden encontrarse indicadas en los interruptores automáticos conformes a la Norma EN<br>60898 mediante un número indicativo de la clase encerrado en un cuadrado. Fiemplo: cas ciases de ilmitación de energía pueden encontrarse indicadas en los interruptore:<br>60898 mediante un número indicativo de la clase encerrado en un cuadrado. Ejemplo:

 $\mathbf{3}$ 

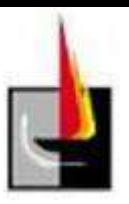

# **Instalación de aire comprimido**

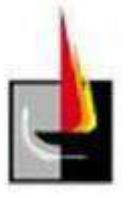

# **Memoria técnica**

La instalación de aire comprimido alimenta dos amoladoras, una pistola de pintar, dos sopletes, una cortadora de plasma, y una deshidratadora en la que se le realizan las pruebas neumáticas. El sistema actual no posee la capacidad para abastecer dichas máquinas, ocasionando caídas de presión en determinados momentos del día, principalmente cuando se utilizan las amoladoras y la pistola de pintar al mismo tiempo.

Para solucionar este inconveniente se realizó el cálculo de toda la instalación y a continuación se presentarán los resultados obtenidos como así también las propuestas para mejorar el servicio.

#### **Compresor**

El encargado de generar el aire comprimido es en la actualidad un compresor a pistón de 7,5 hp y 58,8  $\frac{Nm^3}{h}$  a 8.3 bar, con un tanque pulmón de 0,3 m<sup>3</sup> de capacidad.

En la tabla siguiente se muestran los consumos de cada máquina y los estimados para la ampliación.

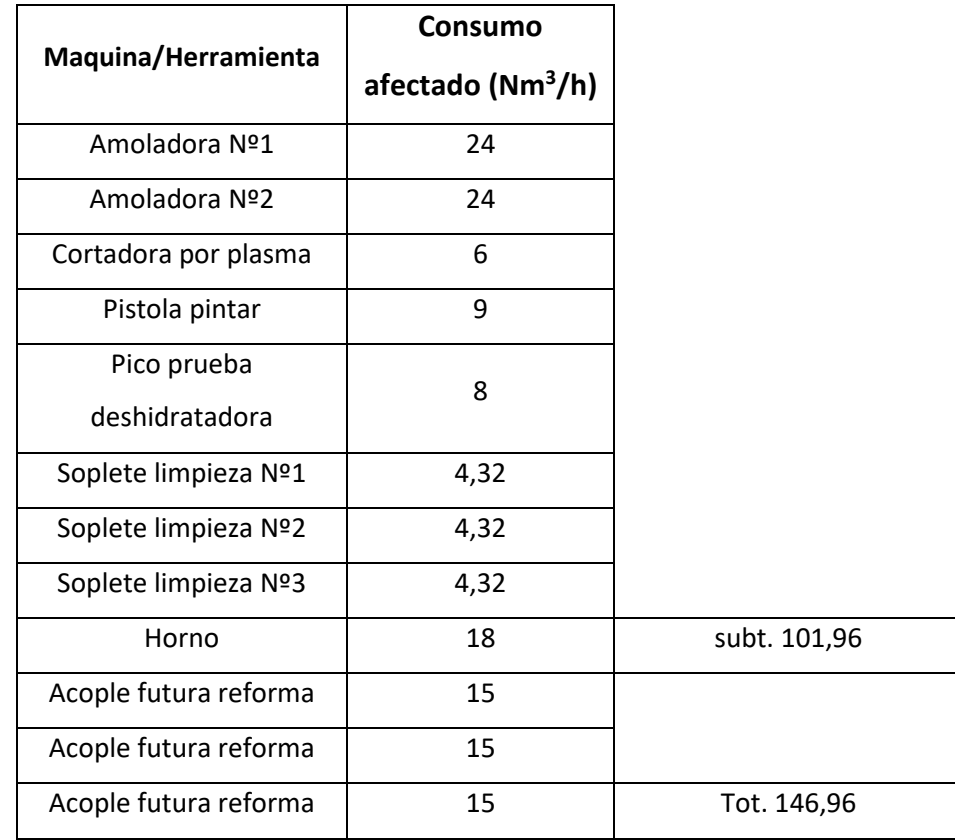

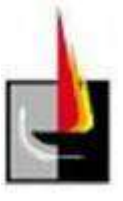

Como podemos observar, el caudal de aire que proporciona dicha máquina resulta escaso, teniendo en cuenta que las máquinas en la actualidad consumen 101,96  $Nm^3$  $\frac{m}{h}$  esto sin tener en cuenta los acoples para la futura ampliación, los cuales elevan el consumo a 146,96 $\frac{Nm^3}{h}$ .

Para subsanar este problema se propone reemplazar el compresor actual por un compresor a tornillo de mayor capacidad. La otra alternativa es mantener el compresor actual y sumar a éste otro compresor a pistón de similares características con la idea de que ante una parada de cualquiera de ellos el restante podrá cubrir parte de la demanda y con algunas restricciones continuar con la producción.

Cada una de las alternativas anteriores presenta sus ventajas y desventajas, los compresores a tornillo tienen un muy buen rendimiento, ocupan poco espacio y el mantenimiento es extremadamente bajo, aunque frente a los compresores a pistón el precio es muy superior. De cualquier forma a continuación se presentaran las dos opciones.

#### **Compresor a tornillo:**

El compresor que seleccionamos es de la marca Tausem modelo SKY 25 cuya presión es de 7,8  $\frac{kg}{cm^2}$  y su caudal es de 180  $\frac{m^3}{h}$ . Posee un motor de 25 hp y sus dimensiones son de 1080x880x1415 mm. El mismo reemplaza al viejo compresor a pistón siendo innecesaria su utilización.

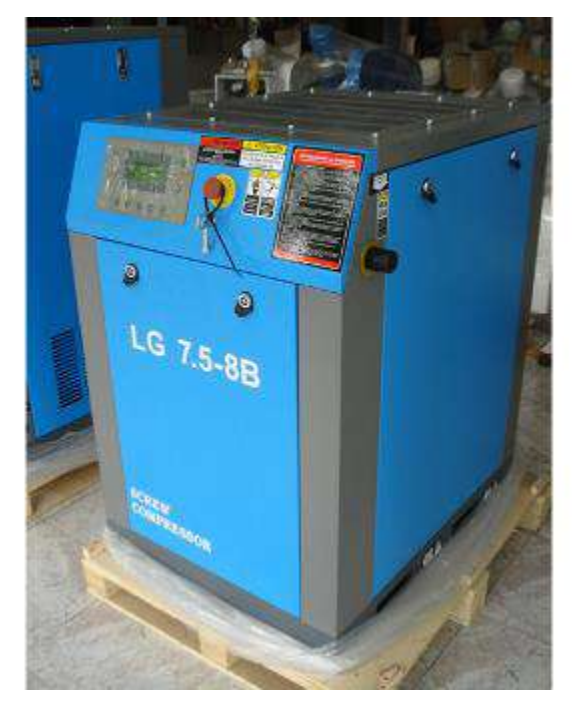

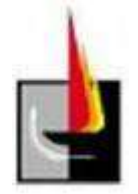

#### **Compresor a pistón:**

El cabezal seleccionado es de la marca Zebra modelo BP 200, entrega 120  $\frac{m^3}{h}$  a 8

kg  $\frac{1}{cm^2}$ , potencia 20 hp.

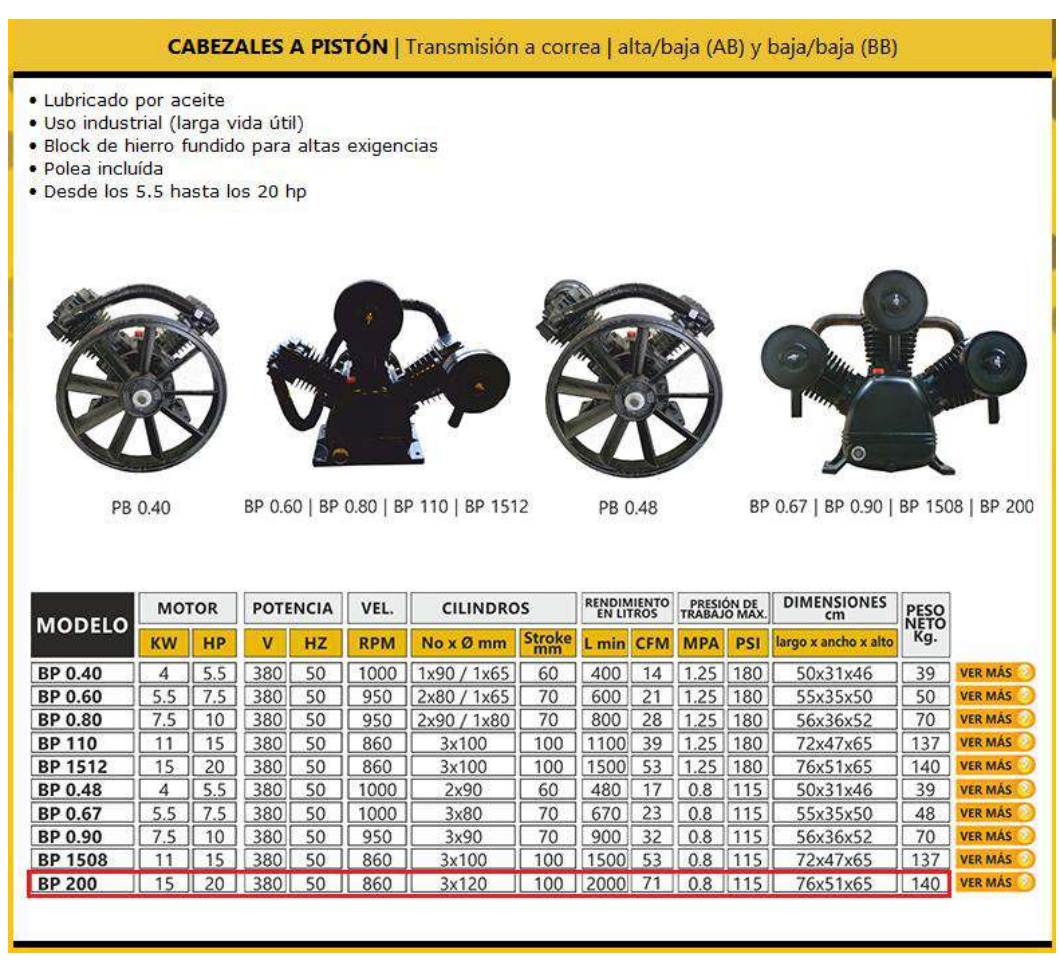

Para impulsar dicho cabezal de compresión será necesario acoplarle un motor de 20 hp y 6 polos. Se seleccionó uno de la marca SIEMENS de 15 kw (20 hp), carcasa con patas (IMB3), tamaño 180 L.

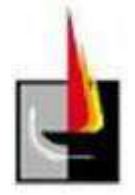

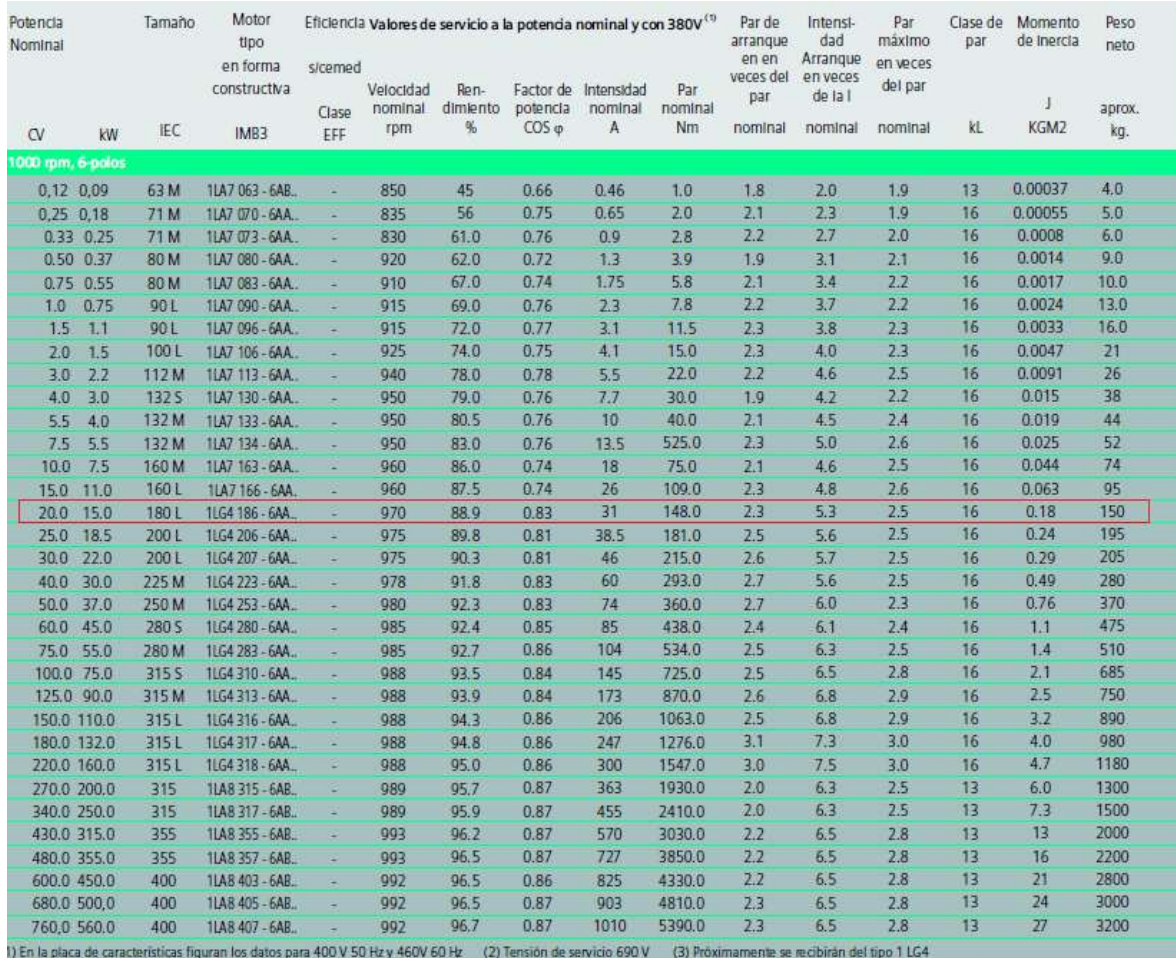

#### **Pulmón**

El tanque pulmón actual es demasiado chico  $(0, 3m<sup>3</sup>)$  para la demanda de aire de la planta, provocando que el compresor realice más ciclos de los que debería, si a esto le sumamos el bajo caudal que entrega el compresor actual el problema es mayor provocando el desgaste prematuro del cabezal de compresión.

Para subsanar este inconveniente se seleccionó un nuevo pulmón de aire de mayor capacidad, el mismo es de la marca ZEBRA y tiene un volumen de  $1 \text{ m}^3$ , con una presión de trabajo de 10 bar.

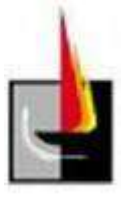

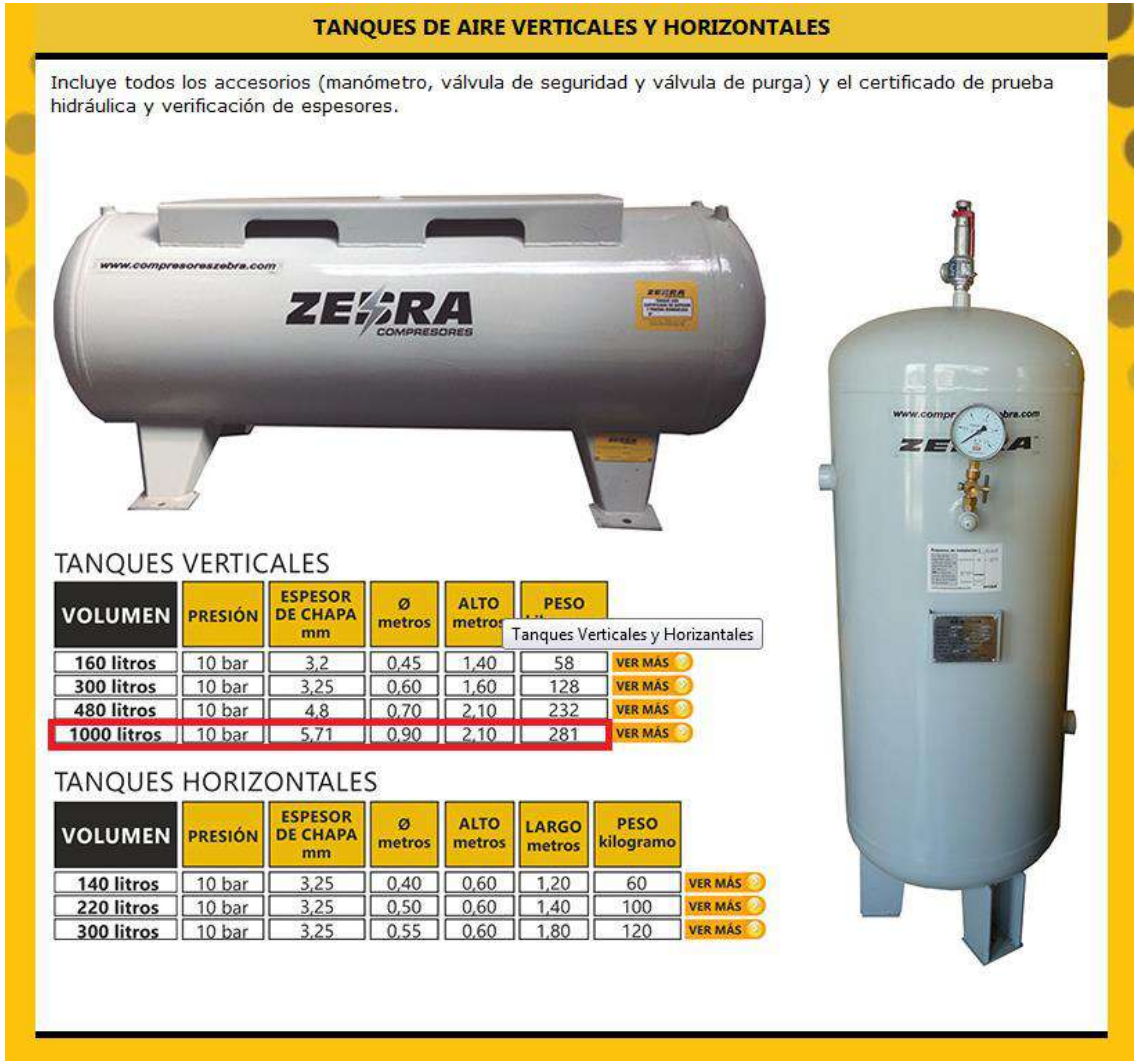

El mismo viene provisto de fábrica con manómetro, válvula de seguridad y válvula de purga, aunque se recomienda la colocación de una válvula de purga automática para eliminar el condensado.

#### **Cañerías**

En base a los datos obtenidos de las máquinas y a una estimación de lo que podría ser una futura ampliación, se realizó el cálculo de las cañerías para el transporte del aire comprimido. A continuación se presenta una tabla indicando cada tramo de cañería con su respectivo diámetro y el obtenido con el cálculo. En todos los casos las cañerías son SCHEDULE 40, pintadas color azul para su correcta identificación.

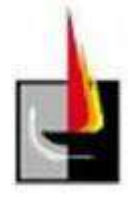

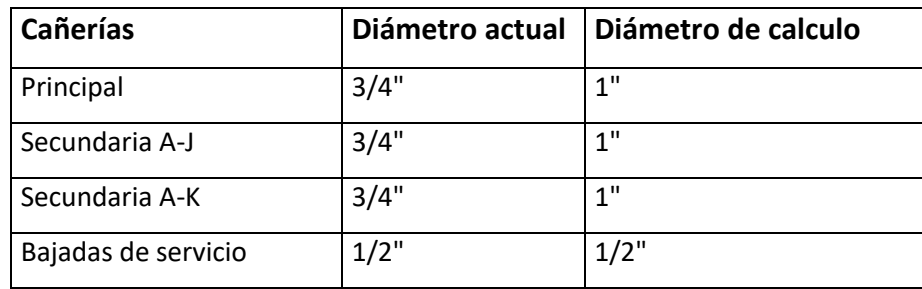

Como podemos observar en algunos tramos es necesario ampliar la sección de la cañería.

#### **Recomendaciones generales**

Se recomienda para la ejecución de las bajadas de aire, que su finalización sea a través de una tee, de manera de acoplar al extremo recto una válvula que permita el purgado de la cañería antes de comenzar la jornada laboral.

También es recomendable que ambos ramales de la cañería secundaria posean una inclinación del 0,3 % para garantizar que el condensado escurra de la línea.

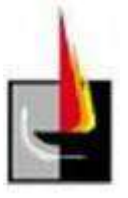

# **Memoria de cálculo**

A continuación se realizará el cálculo de la instalación de aire comprimido, tanto de cañerías como así también su disposición y el compresor de aire.

Comenzamos con el dimensionado de las cañerías, cabe aclarar que se respeta la ubicación de las que están actualmente en planta, con el fin de poder hacer una comparativa, además de que su distribución es la más lógica en función de la ubicación de las máquinas.

#### **Dimensionado de cañerías:**

Para poder realizar el cálculo de las cañerías de aire necesitamos conocer el caudal de aire que debe transportar cada tramo de cañería y para poder determinar dicho caudal debemos conocer el consumo de cada máquina-herramienta conectado a la línea.

Las cañerías tendrán una inclinación de 0,3 % en favor del flujo para facilitar la extracción del condensado.

En la tabla siguiente se muestra cada máquina-herramienta que se conecta a la línea, su consumo de aire expresado en  $\frac{Nm^3}{h}$  y su ubicación en la planta.

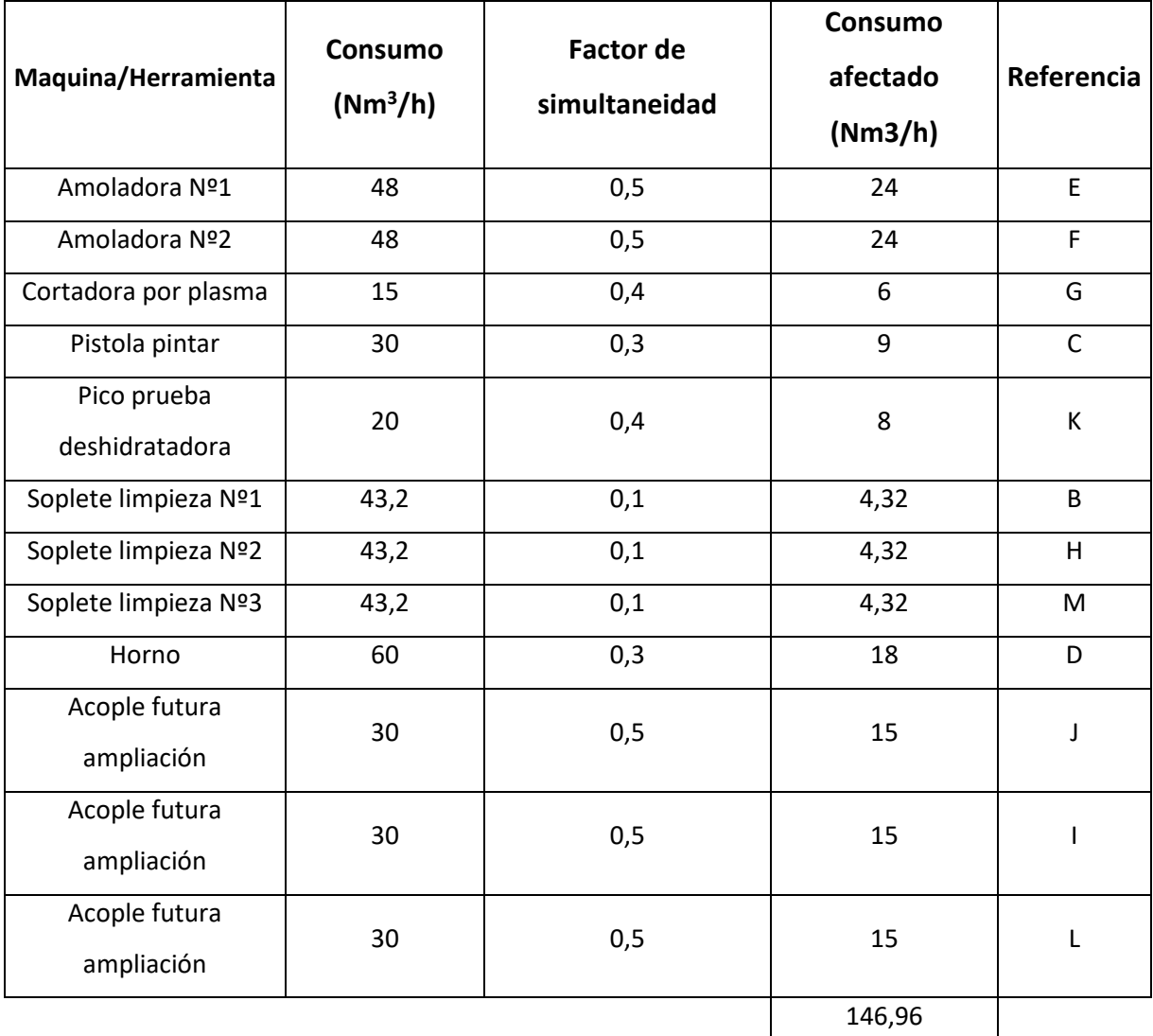

Una vez obtenidos los datos del consumo de aire de cada máquina se muestra en la siguiente tabla los tramos de cañería (referenciados en plano), el caudal de aire que por ellos circula y los metros de cañería de dicho tramo.

El cálculo se realizará teniendo en cuenta los acoples para la futura ampliación.

El caudal de cada tramo de cañería lo obtenemos sumando los puntos de consumo de todas las máquinas que se encuentran aguas abajo de dicho tramo.

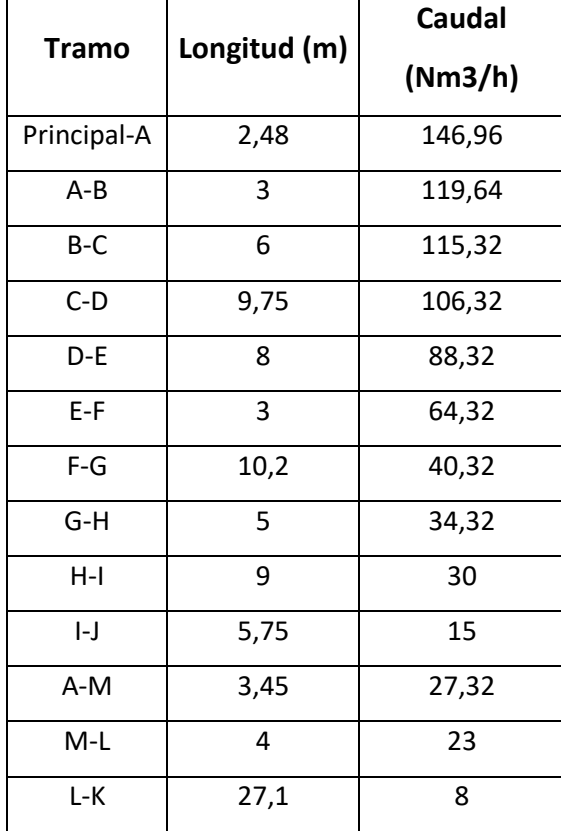

Ya obtenidos los caudales de aire que cada tramo de cañería transporta vamos a proceder al cálculo del diámetro de las mismas.

Tenemos que considerar para dicho cálculo que existen tres tipos de cañerías:

#### **Cañería principal:**

Es aquella que sale del tacho pulmón y conduce la totalidad del caudal de aire comprimido. Para dicha cañería la velocidad máxima admisible del aire es de 8 m/s.

#### **Cañerías secundarias:**

Son aquellas que se derivan de la principal y se distribuyen por las áreas de trabajo y de la cual se desprenden las tuberías de servicio. La velocidad máxima admisible es de 10 a 15 m/s.

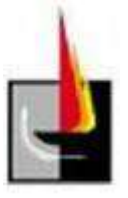

#### **Cañerías de servicio:**

Son aquellas que se desprenden de las cañerías secundarias y son las que alimentan a los equipos neumáticos. La velocidad máxima admisible es de 15 a 20 m/s.

Debemos considerar además que la pérdida de carga admisible en las bocas de utilización no debe ser mayor que el 3 % de la presión de servicio del compresor.

Las pérdidas de presión o carga se originan de dos maneras, por rozamiento del aire comprimido contra las paredes del caño, y por cambios de dirección o estrangulamiento en accesorios (codos, válvulas, etc).

Teniendo en cuenta lo mencionado anteriormente vamos a realizar el predimensionado de cada tramo de cañería. Cabe destacar que para las cañerías de servicio el diámetro mínimo a colocar será de ½" aunque no fuese necesaria, pues un diámetro menor comprometería la rigidez estructural.

Para la selección de diámetro de las cañerías se utiliza el siguiente ábaco.

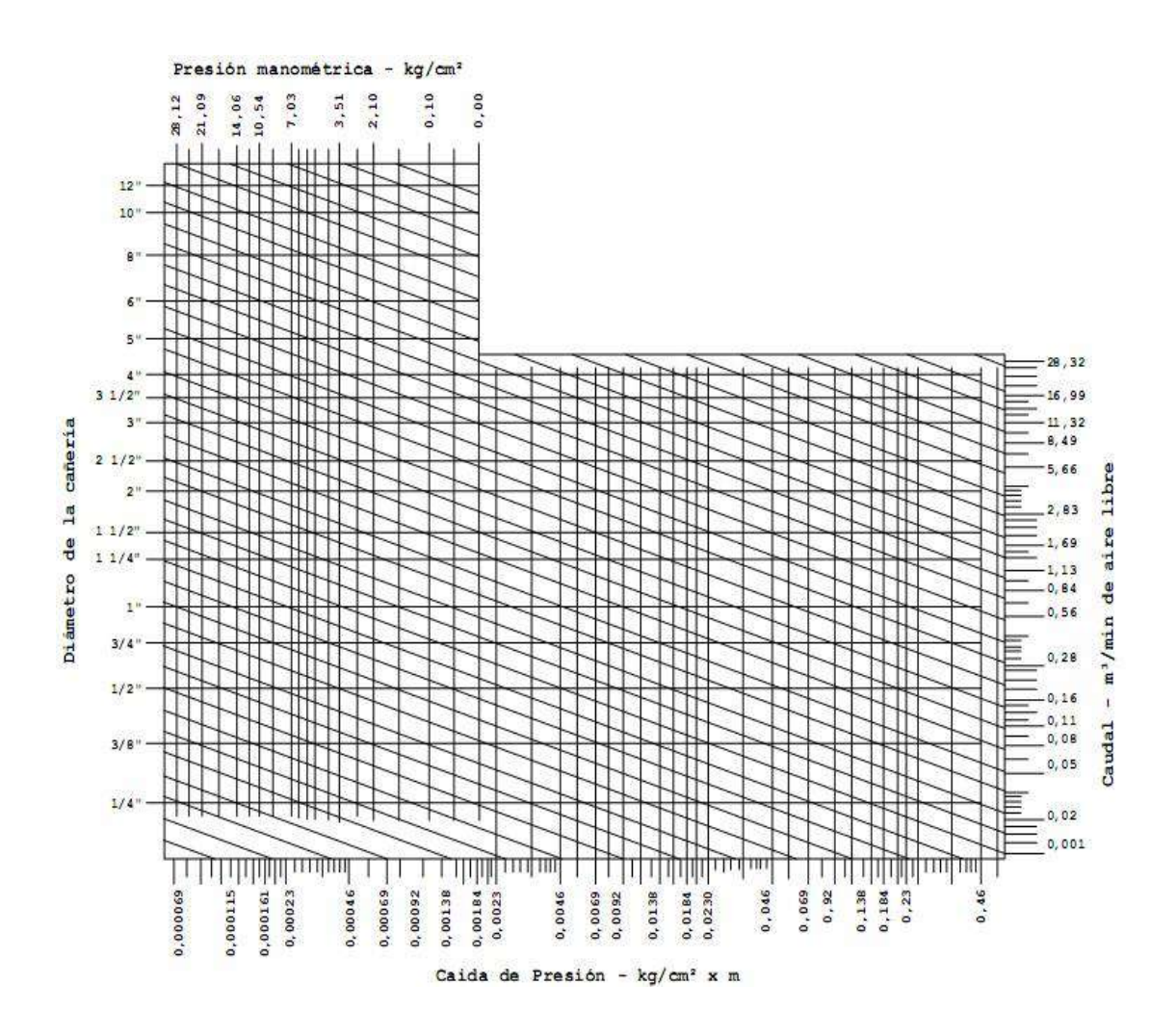

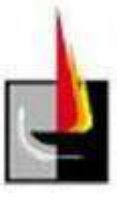

Se ingresa a la tabla con la presión manométrica expresada en  $kg/cm<sup>2</sup>$  y se intersecta con el caudal expresado en  $\frac{Nm^3}{min}$ , luego se traza la diagonal hasta llegar a la caída de presión de cálculo y se selecciona el diámetro.

Las pérdidas de presión en accesorios se obtienen por tabla y están expresadas como metros de cañería recta, a continuación se muestra la tabla.

PERDIDAS DE CARGA POR FRICCION EN ACCESORIOS DE TUBERIAS. VALORES EQUIVALENTES EN METROS DE CARERIA RECTA

| Elemento intercalado en tuberlas      | 1/4" | 3/8" | 1/2  | 3/4" | 111  | 11/47 | 11/2" | 2 <sup>n</sup> |
|---------------------------------------|------|------|------|------|------|-------|-------|----------------|
| Válvula esclusa (completam. abierta)  | 0.09 | 0,09 | 0,1  | 0,13 | 0.17 | 0,22  | 0,26  | 6.33           |
| $FT$ (paso recto)                     | 015  | 0,15 | 0,21 | 0,33 | 0,45 | 0,54  | 0,67  | 0,91           |
| "T" (paso a derivación)               | 0,76 | 0,76 |      | 1,25 | 1,81 | 2,13  | 2,45  | 3,16           |
| Curva 90°                             | 0,42 | 0.42 | 0,52 | 0,64 | 0,79 | 1,06  | 1,24  | 1,58           |
| Curva 45*                             | 0,15 | 0,15 | 0,23 | 0,23 | 0,37 | 0.48  | 0,57  | 0,73           |
| Válvula globo (completaments abierta) | 4,26 | 4,26 | 5,68 | 7,04 | 8,96 | 11,76 | 13,77 | 17.67          |
| Válvula angular (completam, abierta)  | 2.43 | 2,43 | 2,83 | 3,50 | 4,48 | 5.88  | 6,88  | 8,83           |

Todas las cañerías serán de acero al carbono ASTM A. 53 Gr A / ASTM A.106 Gr A.

En la siguiente tabla podemos observar todos los datos técnicos de las cañerías, como la presión máxima de trabajo, diámetro interno, etc.

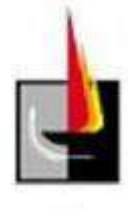

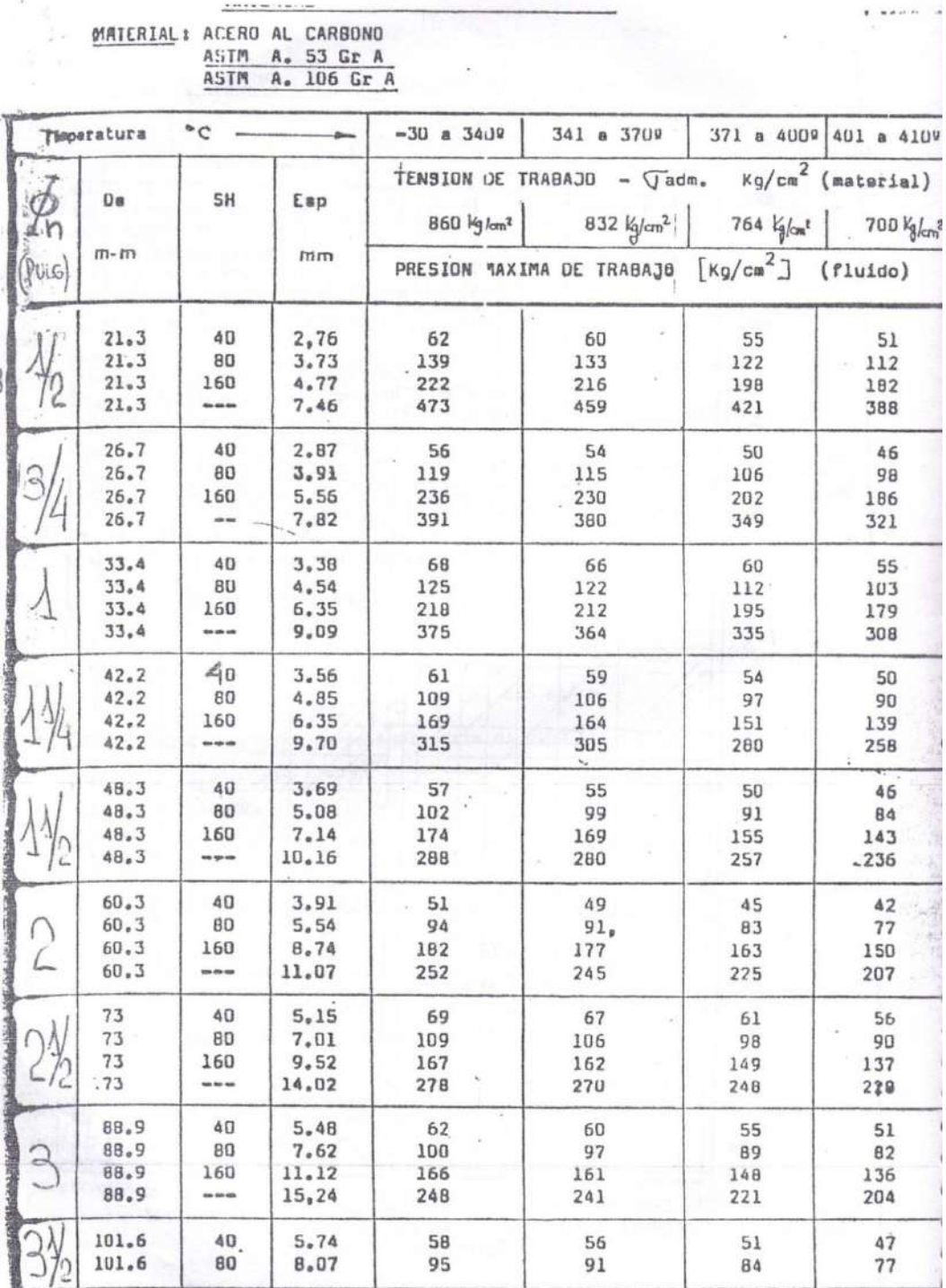

#### **Cañería principal**

Establecemos para el dimensionado que la cañería principal tendrá como máximo una pérdida de carga del 1%, la misma tiene una longitud de 2,48 metros y transporta un caudal de 146,96 $\frac{Nm^3}{h}$  (2.44933 $\frac{Nm^3}{min}$ ).

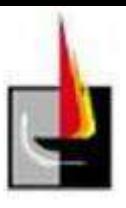

La distribución del aire por las cañerías se realiza a la presión de trabajo del compresor siendo de 7,8 bar (8 kg/cm<sup>2</sup>).

Lo que implica una caída de presión máxima por metro de cañería de:

$$
\frac{\Delta P}{l} = \frac{8*0.01}{2.48} = 0.0322
$$

Con los datos anteriores ingresamos a la tabla y seleccionamos una cañería de ½", Schedule 40.

A continuación agregamos la pérdida de carga expresada en metros lineales de cañería que producen los accesorios de dicho tramo, en particular tenemos una válvula esférica y 3 curvas a 90º.

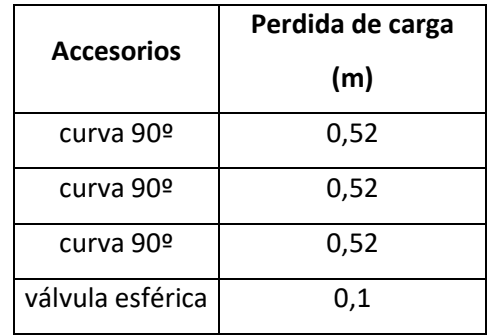

En total sumamos 1,66 metros de pérdida de carga.

Con lo cual la longitud de cálculo para la cañería es de 2,48 más 1,66 metros sumando un total de 4,14 metros.

Por lo tanto la caída de presión máxima por metro de cañería para el cálculo es:

$$
\frac{\Delta P}{l} = \frac{8 * 0.01}{4.14} = 0.019
$$

Con este nuevo  $\overline{l}$  ingresamos a la tabla y volvemos a seleccionar el diámetro de la cañería, que para el caso sería de ¾", Schedule 40.

Como cambiamos el diámetro de la cañería, las pérdidas en los accesorios también cambian, por lo tanto la nueva tabla para pérdidas en accésorios es la siguiente.

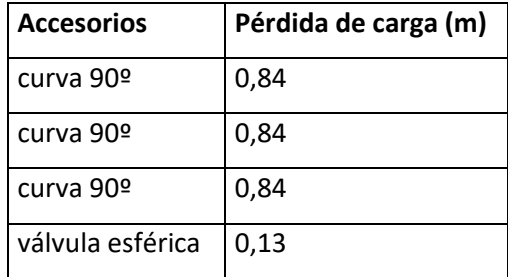

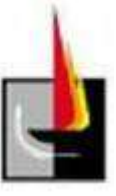

En total las pérdidas para los accesorias suman 2,65 m. Con lo cual el nuevo ΔP  $8 * 0.01$  $\frac{1}{l} = \frac{1}{2.45 + 2.65} = 0.156$ 

Finalmente con este nuevo valor reingresamos a la tabla y comprobamos que la cañería de ¾" sigue verificando. En caso que esto no fuera así deberíamos seguir con la iteración.

Teniendo en cuenta que seleccionamos una cañería de ¾" SCHEDULE 40, el diámetro interno es de 20.96 mm, y la velocidad del fluido será.

$$
V = \frac{Q}{A} = \frac{0.0408222 \frac{m^2}{s}}{0.000345 m^2} \cdot \frac{1}{E} = \frac{m}{s}
$$

El factor E es una constante que se utiliza para pasar el caudal de aire libre a aire a presión, y se calcula:

$$
E = \frac{1.033}{P + 1.033}
$$

La presión de trabajo es de 8 kg/cm<sup>2</sup> por lo tanto E = 8,74.

Con lo que la velocidad del aire será  $V = 13,53$  m/s.

Como definimos una velocidad de circulación máxima de 8 m/s, este diámetro de cañería no es suficientemente grande, por lo tanto seleccionamos el diámetro inmediatamente superior que es de 1", ahora volvemos a comprobar la velocidad para dicho diámetro.

La cañería de 1" tiene un diámetro interno de 26,64 mm, y una sección de  $0,00055738$  m<sup>2</sup>.

Por lo tanto la velocidad para esta cañería será:

$$
V = \frac{0.0408222 \frac{m^3}{s}}{0.00055738 m^2} * \frac{1}{8.74} = 8.37 \frac{m}{s}
$$

Aún seguimos por encima de los 8 m/s pero la diferencia es muy poca y por lo tanto aceptable.

Finalmente la cañería de 1" Schedule 40 es la que mejor se adapta a los requerimientos.

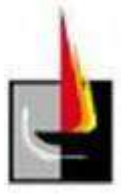

#### **Cañerías secundarias**

Desde la cañería principal, se desprenden 2 cañerías secundarias que distribuyen el aire comprimido a las áreas de trabajo, el caudal que por ellas circula es máximo en su extremo inicial y comienza a decaer a medida que pasa por cada bajada de servicio, para no realizar el cálculo de cada tramo de cañería, se pueden optar por dos opciones, una es tomar el caudal medio de la cañería y calcular toda ella para dicho caudal y la otra opción es calcularla para el caudal máximo, es decir el caudal de entrada.

Teniendo en cuenta que en la actual instalación se presentan algunos problemas como falta de presión en determinados tramos de la cañería el cálculo se realizará para el caudal máximo, es decir el caudal de entrada a la cañería secundaria y la cañería se mantendrá constante en toda su extensión.

Comenzaremos con el cálculo del ramal A-J, el mismo transporta un caudal de 119,64  $\frac{Nm^3}{h}$  (1,994  $\frac{Nm^3}{min}$ ) y tiene una longitud de 58,7 metros.

La distribución del aire por las cañerías se realiza a la presión de trabajo del compresor siendo esta de  $8 \text{ kg/cm}^2$ , y consideramos una caída de presión máxima de 1%.

Lo que implica una caída de presión máxima por metro de cañería de:

$$
\frac{\Delta P}{l} = \frac{8*0.01}{58.7} = 0.00136
$$

Con los datos anteriores ingresamos a la tabla y seleccionamos una cañería de 1", Schedule 40.

A continuación agregamos la pérdida de carga expresada en metros lineales de cañería que producen los accesorios de dicho tramo, en esta en particular tenemos una te paso derivación, una válvula esférica, 3 curvas a 90º y 9 te paso recto.

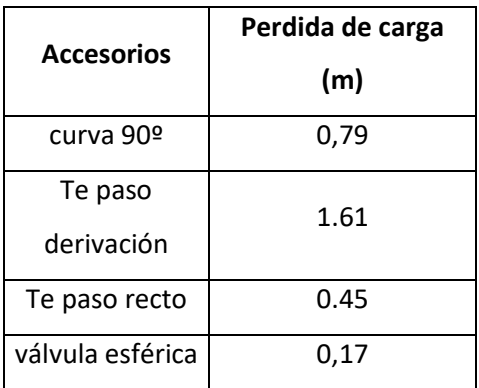

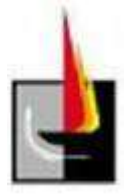

En total sumamos 8,2 metros de pérdida de carga.

Con lo cual la longitud de cálculo para la cañería es de 58,7 más 8,2 metros sumando un total de 66,9 metros.

Por lo tanto la caída de presión máxima por metro de cañería para el cálculo es:

$$
\frac{\Delta P}{l} = \frac{8*0.01}{66.9} = 0.00119
$$

Con este nuevo  $\overline{l}$  ingresamos a la tabla y comprobamos que la cañería de 1" verifica.

Teniendo en cuenta que seleccionamos una cañería de 1" SCHEDULE 40, el diámetro interno es de 26,64 mm, y la velocidad del fluido será.

$$
V = \frac{Q}{A} = \frac{0.03323 \frac{m^3}{s}}{0.000506 m^2} \cdot \frac{1}{E} = \frac{m}{s}
$$

El factor E es una constante que se utiliza para pasar el caudal de aire libre a aire a presión, y se calcula:

$$
E = \frac{1.033}{P + 1.033}
$$

La presión de trabajo es de 7,8 bar (8 kg/cm<sup>2</sup>), por lo tanto E = 8,74.

Con lo que la velocidad del aire será  $V = 7.5$  m/s, siendo menor que la máxima que establecimos para el cálculo.

#### **Cañerías de servicio**

Asumimos para dicha cañería una pérdida de carga del 1%, como hay múltiples bajadas y no tiene sentido calcular la sección de todas ellas, vamos a tomar la de mayor consumo y realizaremos el cálculo, luego adoptaremos dicha sección para el resto de ellas, además permite tener más flexibilidad ante una posible reubicación de máquinas. Otro punto que debemos tener en cuenta es que por cuestiones de resistencia mecánica, el diámetro mínimo de cañería para las bajadas de aire será de ½".

La distribución del aire por las cañerías se realiza a la presión de trabajo del compresor siendo esta de 8 kg/cm<sup>2</sup>, la bajada de mayor consumo utiliza 24 m<sup>3</sup>/h y tiene una longitud de 4 metros.

Lo que implica una caída de presión máxima por metro de cañería de:

# $\frac{\Delta P}{l} = \frac{8 * 0.01}{4} = 0.02$

Con los datos anteriores ingresamos a la tabla y la cañería de 3/8", Schedule 40 es suficiente para transportar el caudal de aire solicitado, de todas formas como ya mencionamos la cañería tendrá como mínimo una sección de ½", por lo que procedemos solo a verificar que la velocidad del fluido en dicha cañería no pase de los 15 m/s.

Teniendo en cuenta que seleccionamos una cañería de ½" SCHEDULE 40, el diámetro interno es de 15,78 mm, y la velocidad del fluido será.

$$
V = \frac{Q}{A} = \frac{0.00666 \frac{m^2}{s}}{0.000195 m^2} \cdot \frac{1}{E} = \frac{m}{s}
$$

El factor E es una constante que se utiliza para pasar el caudal de aire libre a aire a presión, y se calcula:

$$
E = \frac{1.033}{P + 1.033}
$$

La presión de trabajo es de 8 kg/cm<sup>2</sup> por lo tanto E = 8,74.

Con lo que la velocidad del aire será  $V = 3.9$  m/s, verificando con holgura el límite impuesto.

#### **Verificación del compresor**

La planta posee un compresor a pistón que entrega 58,8 Nm3/h a 8 bar, si bien la presión es suficiente para el funcionamiento de la maquinaria no lo es el caudal siendo este muy inferior al requerido  $(146 \text{ Nm}^3/h)$ . Por lo tanto a continuación seleccionaremos un compresor acorde a los requerimientos como una opción a tener en cuenta ante un posible reemplazo.

Establecemos como coeficiente de consumo un factor de 0,85, por lo tanto el caudal nominal será:

$$
0.85 = \frac{Q_n}{Q_c} = \frac{146}{Q_c}
$$

Entonces el caudal de compresor será  $Q_c = \frac{146}{0.85}$  $\frac{146}{0.85} = 171.7 \frac{Nm^3}{h}$ ℎ

El compresor que seleccionamos es de la marca Tausem modelo SKY 25 cuya presión es de 7,8 bar (8 kg/cm<sup>2</sup>) y su caudal es de 180 m<sup>3</sup>/h. Posee un motor de 25 hp y sus dimensiones son de 1080x880x1415 mm.

Como otra opción se selecciona un compresor a pistón (cabezal) que se acople al actual compresor y proporcione el caudal de aire comprimido faltante para cubrir la demanda.

El cabezal seleccionado es de la marca Zebra modelo BP 200, entrega 2000 l/min  $(120 \text{ m}^3/\text{h})$  a 115 psi (8 bar), potencia 20 hp.

El mismo será impulsado por un motor de 20 hp y 1000 R.P.M.

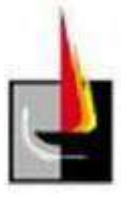

#### **Cálculo del tanque pulmón**

Para la determinación del tanque pulmón utilizaremos un gráfico que nos muestra el tiempo de operación del compresor para saltos de presión entre la parada y el arranque de 1 bar, para esto se ingresa al gráfico con el coeficiente de consumo estimado y se traza una línea hasta intersectar la curva to, luego nos desplazamos horizontalmente a la izquierda y obtenemos el tiempo de operación para dicho coeficiente.

Consideramos un coeficiente de consumo de 0,85, luego ingresamos al gráfico y nos da un tiempo  $t_0 = 7.9$  min.

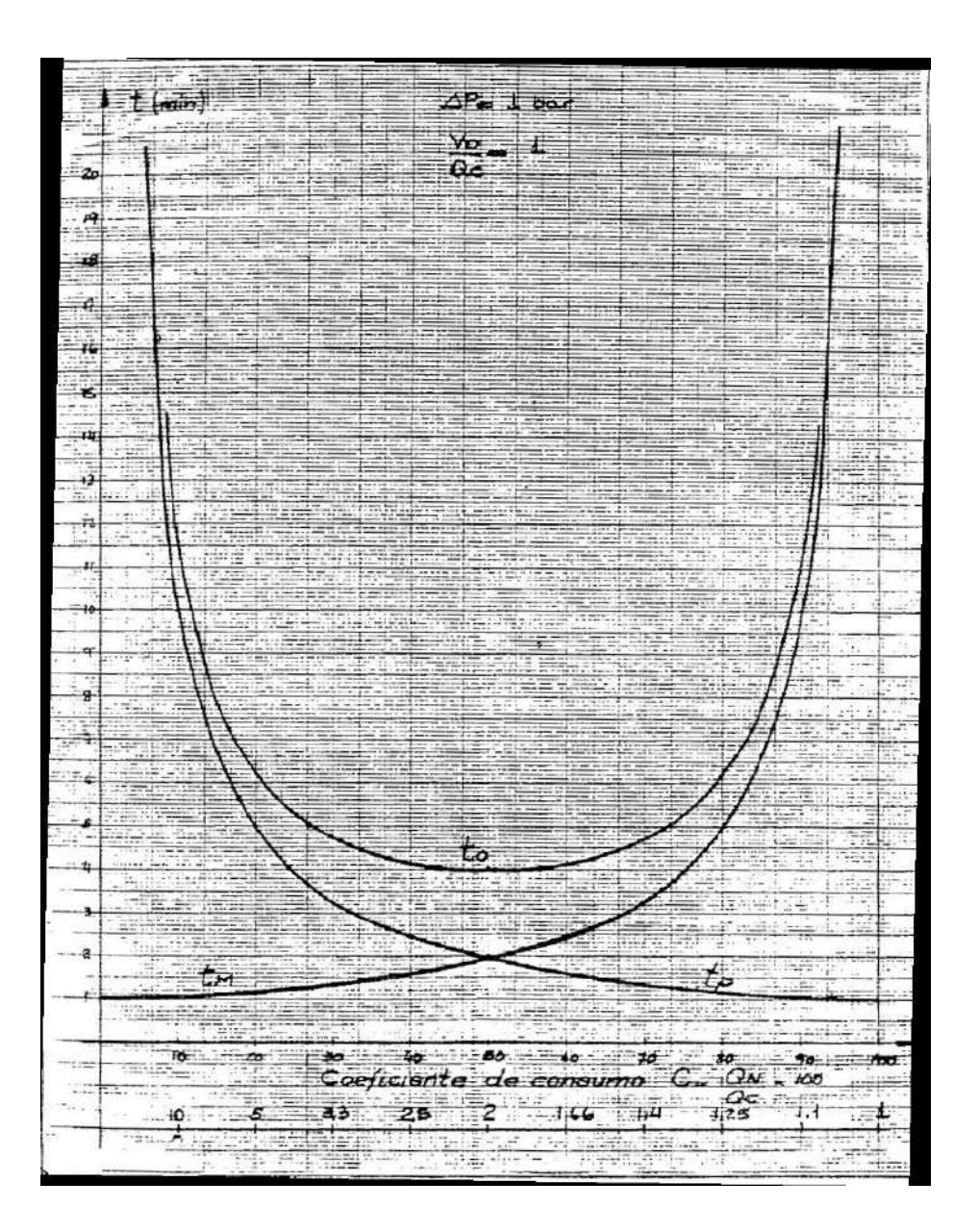

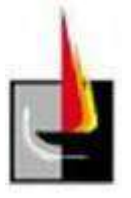

Para este tiempo tenemos:

 $\frac{60}{7.9}$  = 7.59 Operaciones por hora

Queremos que el compresor realice como máximo 20 operaciones por hora, ya que el sistema no es modulante y es este un valor normal para compresores con arranque y parada entonces:

$$
\frac{60}{20} = 3
$$
  

$$
\frac{VD}{QC} = \frac{3}{7.9} = 0.379
$$

$$
QC = Qn * \frac{1}{C} = 2.865 \frac{m^2}{min}
$$

Qc es la capacidad del compresor.

Qn es el consumo de aire  $(146,96 \text{ Nm}^3/\text{h} \text{ o } 2,44 \text{ Nm}^3/\text{min})$ .

C es el coeficiente de consumo (0,85).

Finalmente el volumen del tacho pulmón es:

 $VD=0,379 * 2,865 = 1,08m<sup>3</sup>$ 

Este volumen fue calculado para una caída de presión de un bar y 20 ciclos por hora con un coeficiente de utilización de 0,85.

El tanque pulmón seleccionado es un Zebra de 1 m<sup>3</sup> vertical que soporta una presión de 10 bar, tiene un diámetro de 0,9 metros y una altura de 2,1 metros.

#### **Cálculo del condensado**

En los sistemas de aire comprimido el aire aspirado por el compresor entra a la presión y temperatura ambiente con su consiguiente humedad relativa. Entonces se lo comprime a una presión más elevada que produce un calentamiento del aire al grado que toda su humedad pasará por el compresor al ser aspirado.

Este aire ahora comprimido al enfriarse en el depósito y tuberías de distribución hasta igualar la temperatura ambiente condensará parte de su humedad en forma de gotas de agua.

Para determinar la cantidad de condensado se utiliza la siguiente fórmula junto con el gráfico mostrado a continuación.

$$
C = 7.2 * 10^{-4} * G * \emptyset * (x_{si} - x_{sf})
$$

Dónde:

 $C =$  condensado en  $1/h$ .

 $G =$  caudal nominal aspirado por el compresor Nm<sup>3</sup>/min.

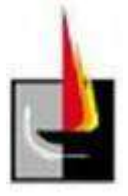

 $\emptyset$  = porcentaje de servicio en carga del compresor - tiempo en carga/tiempo de maniobra.

 $X_{si}$  = humedad absoluta del aire aspirado (gr / kg. Aire seco).

 $X_{\text{sf}}$ = humedad absoluta del aire comprimido (gr / kg. Aire seco).

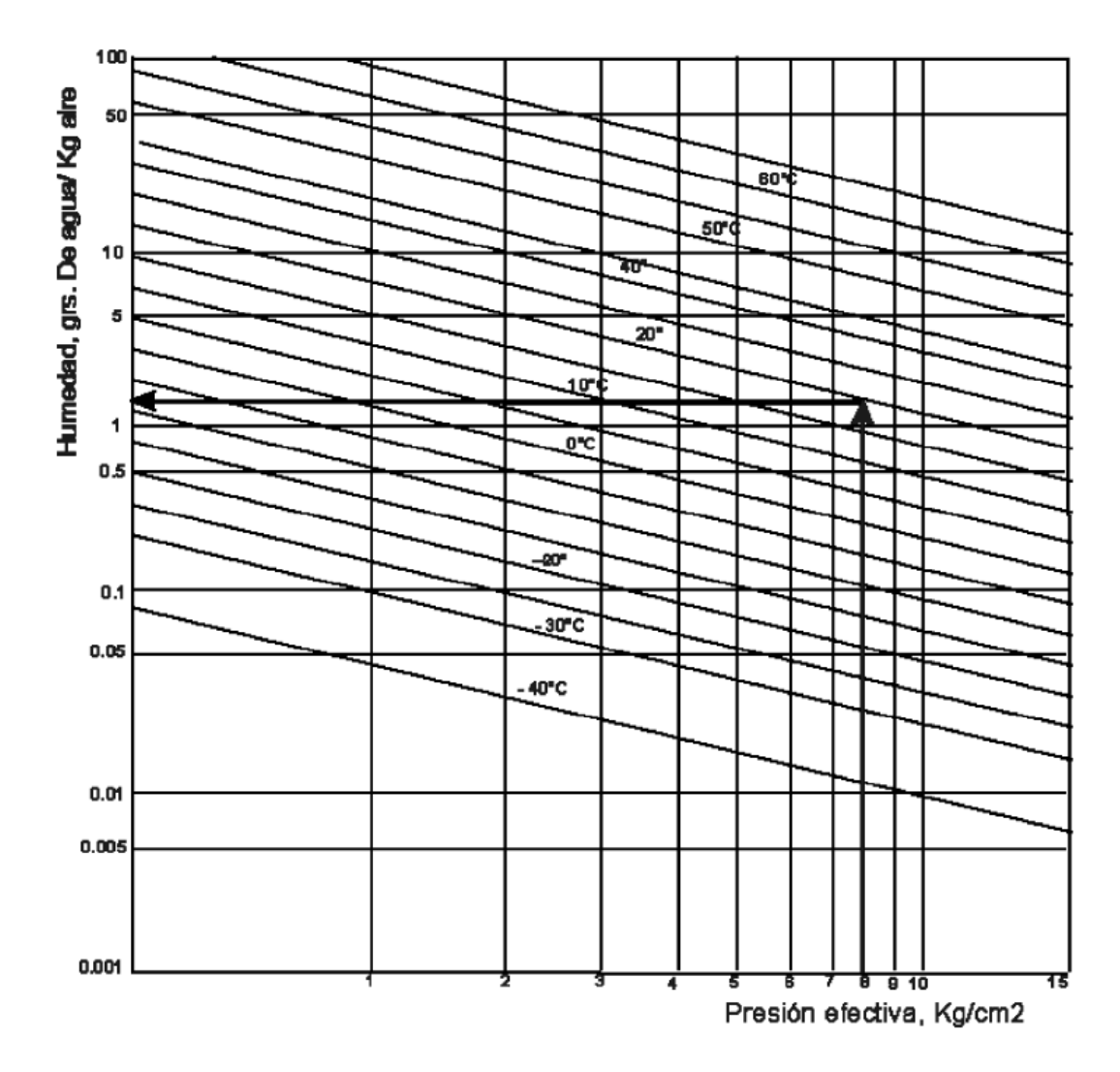

En nuestro caso en particular estimamos una temperatura media de 20 °C y una humedad relativa del 80%, el compresor trabaja a una presión de 8 kg/cm<sup>2</sup>, con dichos datos entramos al gráfico.

 $X_{si}$  = 15 gr agua/ kg aire

Como la humedad relativa la consideramos del 80%, entonces  $X_{si} = 0.8 \times 15 = 12$ gr/ kg.

 $X_{\text{sf}}= 1,5 \text{ gr } \text{agua} / \text{ kg} \text{ aire}$ 

Aplicamos la fórmula y obtenemos:

$$
C = 7.2 \cdot 10^{-4} \cdot 2.43 \cdot 85 \cdot (12 - 1.5) = 1.56 \frac{l}{h}
$$

Si tenemos en cuenta una jornada de trabajo de 8 horas el total de condensado por día sería de 12,48 litros.

Dicho condensado debería ser separado en el propio tanque pulmón por medio de una purga automática y en equipos separadores, además es recomendable colocar al final de cada bajada una té con la boca en derivación conectada a la máquina y la otra acoplada a una válvula esférica que permita la purga del condensado al inicio de cada jornada laboral.

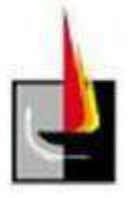

**Anexo**

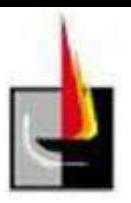

# **Instalación de gas natural**

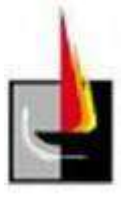

# **Memoria técnica**

El cálculo de las cañerías de baja presión se realiza por el método de Poole. El sistema debe alimentar un horno y 3 calefactores del tipo industrial.

La planta cuenta en la actualidad con una instalación de gas natural que provee el combustible a un calefactor del tipo industrial y a un horno de taller, por lo tanto la traza de la cañería se realizó de manera tal de poder utilizar parte de la instalación ya existente.

En las tablas siguientes se detallan las cañerías calculadas así como también los accesorios utilizados. (Cada tramo de cañería es referenciado en el correspondiente plano).

Todas las cañerías serán SCH 40 y los accesorios roscados conexión hembrahembra.

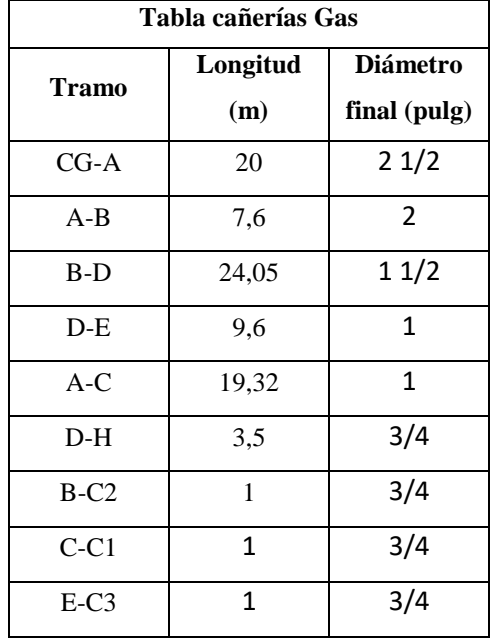

#### **Cañerías**

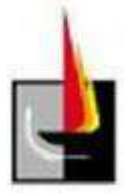

#### **Accesorios**

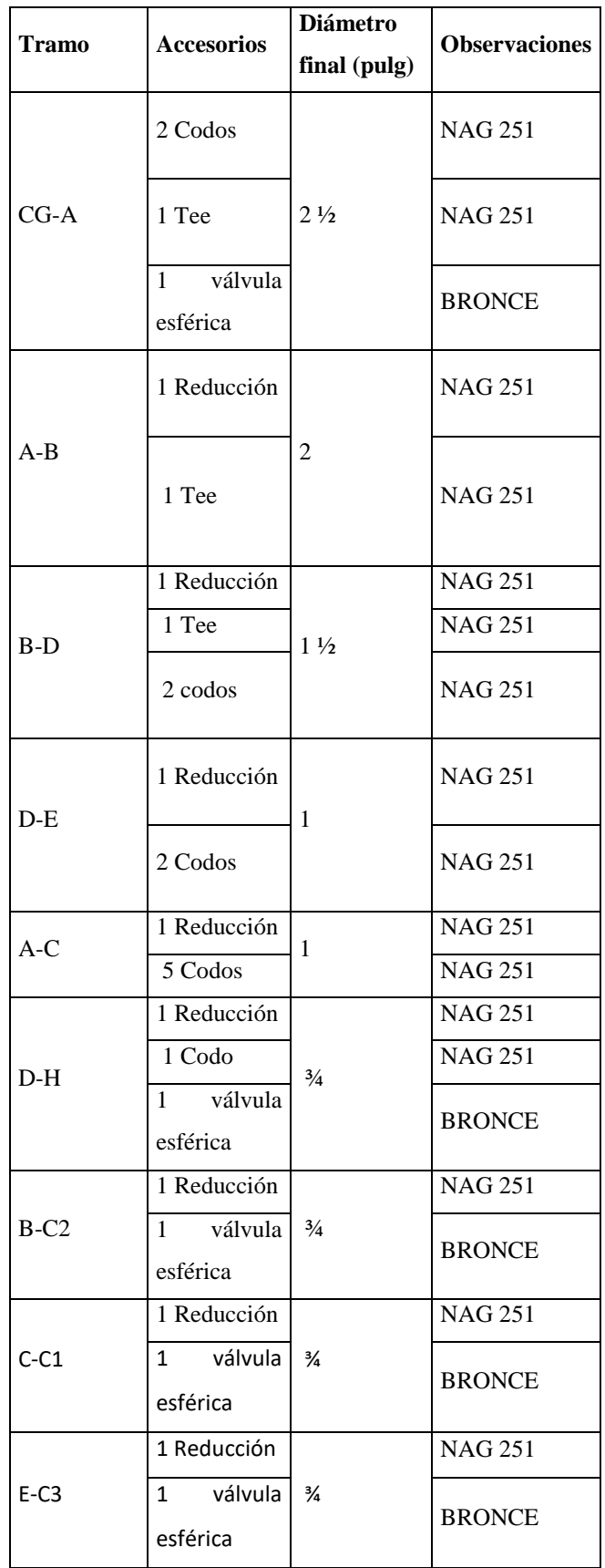

# **Memoria de cálculo**

Para poder realizar un cálculo correcto de las instalaciones de gas natural debemos conocer las características del mismo, principalmente su poder calorífico para poder determinar el consumo de los equipos, y su densidad para poder determinar la sección de la cañería de transporte sin cometer errores.

Las características del gas dependen de su lugar de extracción, a continuación mostramos una tabla con las características del gas natural en nuestro país.

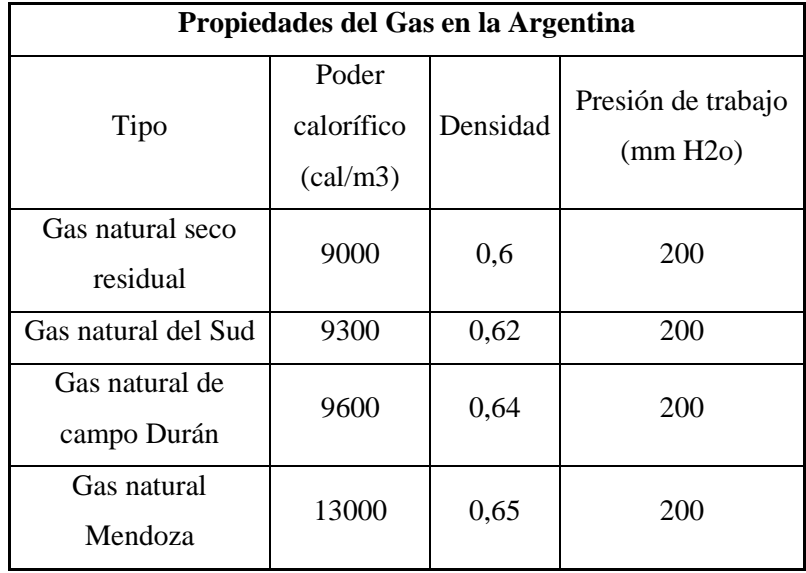

En nuestro caso particular el gas natural posee un poder calorífico de 9600 cal/m<sup>3</sup> y una densidad de  $0,65 \text{ kg/m}^3$ .

En baja presión para la determinación del diámetro se utilizan tablas en las cuales se ingresa con la información de la longitud de cálculo y el consumo en litros por minuto y se obtiene el diámetro de la cañería.

La longitud de cálculo es el total que recorre el gas que pasa por el tramo de cañería a calcular.

Las tablas tienen en cuenta una caída de presión máxima de 10 mmc.a (5%). A continuación se muestra la tabla utilizada para la selección de las cañerías.

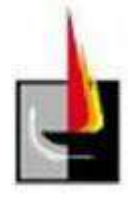

Caudal en litros de gas por hora, para cañerías de diferentes diámetros y longitudes (gas natural) Densidad 0.65

Para caída de presión h= 10 mm (columna de agua)

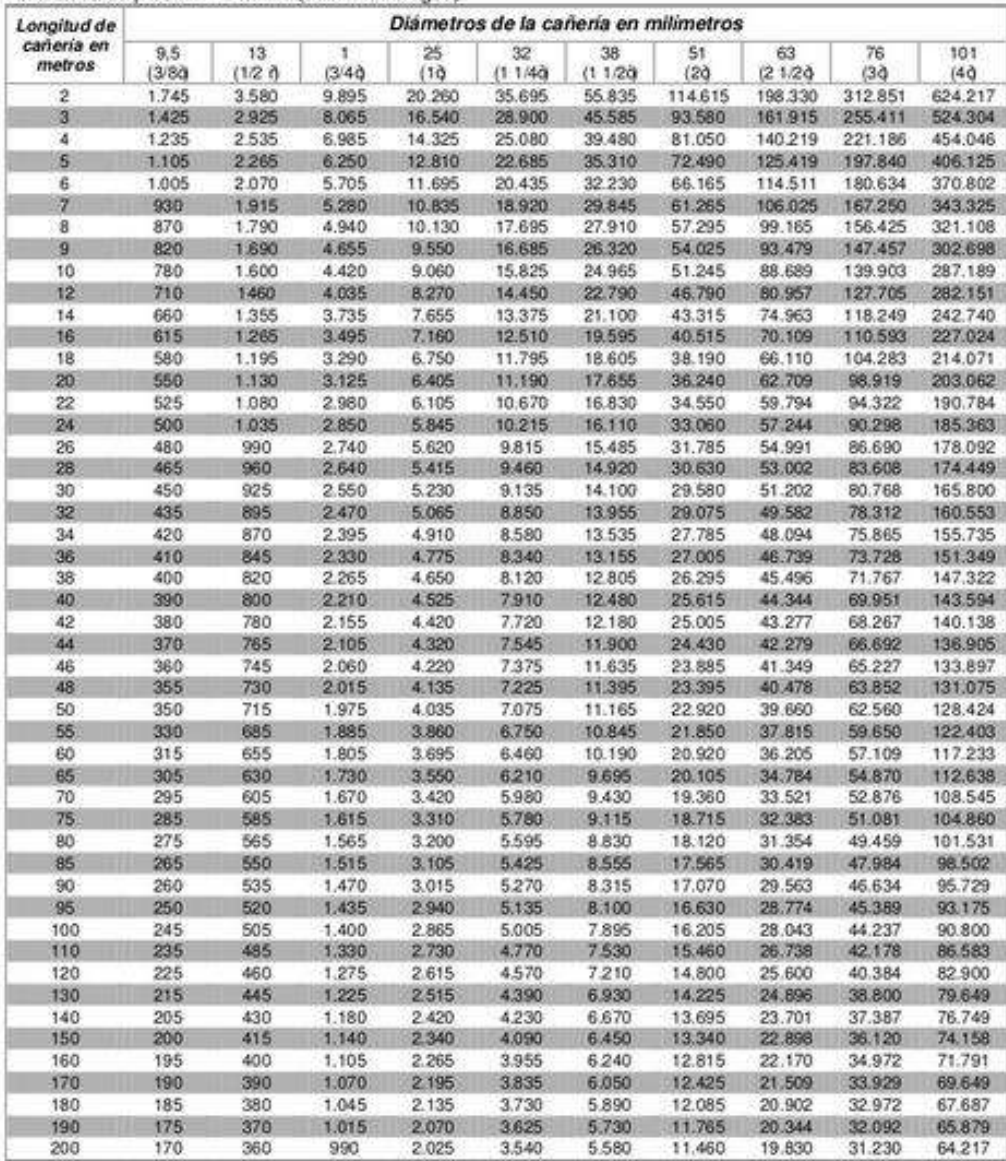

Para poder seleccionar el diámetro de cañería de cada tramo se debe conocer el caudal que por el circula y su longitud. Lo primero a realizar entonces es el plano con la distribución de cañerías, este lo podremos visualizar en el anexo. En dicho plano están referenciados los tramos de cañería a dimensionar.

Los tramos de cañería CG-A, A-D y A-C son los que componen la instalación actual, de todas maneras se procede a realizar el cálculo de las mismas, ya que el caudal de gas aumentará debido a la instalación de dos calefactores y por consiguiente los diámetros se verán afectados.

En la tabla siguiente se detallan los puntos de consumo del sistema, con su correspondiente referencia para ubicarla en el plano.

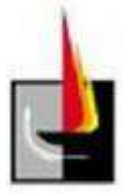

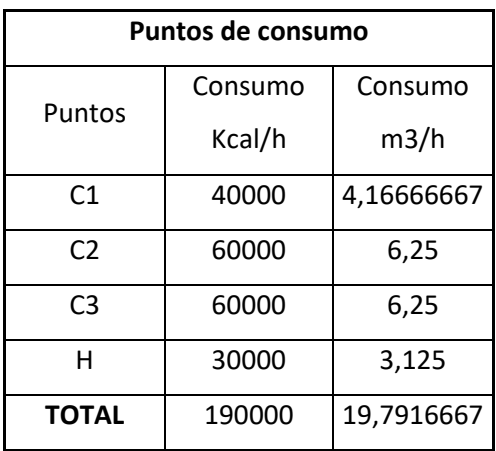

El método para el dimensionado consiste en varios pasos, en primer lugar se toma un tramo de cañería y se calcula el caudal de gas que por el circula, para la determinación debemos conocer el consumo de cada aparato que se encuentre vinculado a dicha línea, ya sea directamente o por medio de una línea que derive de ella.

El siguiente paso es ingresar a la tabla con la longitud calculada y desplazarse hacia la derecha hasta encontrar el caudal inmediatamente superior al que circulara por el tramo en consideración, luego subimos y obtenemos el diámetro de la cañería.

Obtenido el diámetro, podemos seleccionar los accesorios necesarios, y con ellos obtenemos las pérdidas que producen, que también se obtienen de tablas como las que se muestran a continuación.

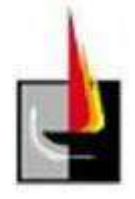

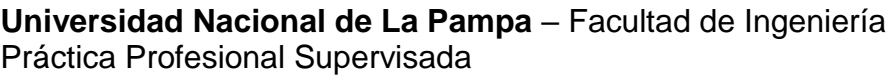

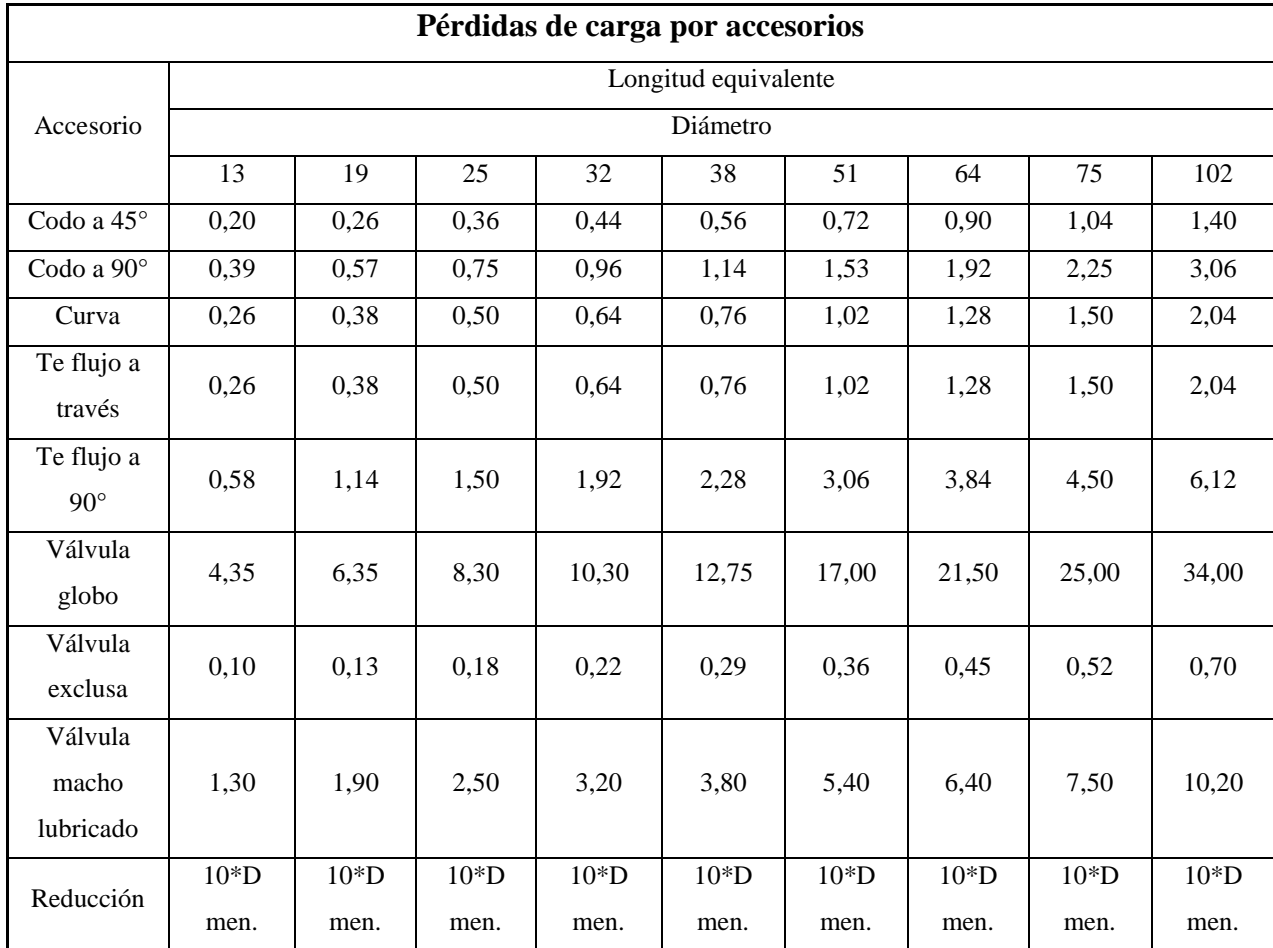

Por último se suma la longitud en metros lineales y la longitud equivalente por pérdidas en accesorios y se recalcula el diámetro.

Para mostrar el procedimiento realizaremos el cálculo del tramo CG-A y luego utilizaremos la herramienta EXCEL para facilitar el cálculo del resto de las cañerías.

Comenzamos con la determinación del caudal de gas que circulara por dicho tramo de cañería, en este caso la cañería es la principal y por tanto circula la totalidad del caudal necesario para abastecer a la planta.

Dicho caudal lo obtenemos de dividir las kcal/h que aportan los equipos por el poder calorífico del gas, en este caso sería:

$$
Q = \frac{190000}{9600} = 19,79
$$

Ya obtenido el caudal que circula por la cañería debemos conocer la longitud de cálculo, para esto se le suma a la longitud de la cañería, la distancia al punto de consumo más alejado que esté conectado a ella, en este caso en particular la

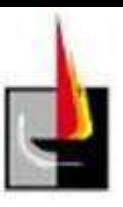

cañería es de 20 metros y el punto de consumo más alejado se encuentra a 42.05 metros, por lo que la longitud de cálculo nos da 62.05 m.

Con ambos datos ingresamos a la tabla y seleccionamos el diámetro más reducido que encontremos que pueda transportar el caudal de gas calculado a dicha distancia, en particular el diámetro capaz de transportar dicho caudal es de 2 ½".

Queda solo verificar que al agregar la longitud equivalente que suman los accesorios la cañería siga siendo capaz de transportar el gas.

Si seguimos la línea de gas que pasa hasta el punto más alejado de consumo la misma pasa por 6 codos, 3 tee paso recto, 1 válvula esférica (en la entrada al calefactor) y 4 reducciones.

La sumatoria de pérdida expresada en metros de cañería de cada accesorio se detalla a continuación.

Los 6 codos equivalen a 8,28 metros de cañería.

Las 3 tee paso recto equivalen a 3,02 metros de cañería.

La válvula esférica equivale a 0,18 metros de cañería.

Finalmente las 4 reducciones equivalen a 1,33 metros de cañería.

En total suman 12,81 metros de longitud equivalente.

A la longitud de cálculo se le suma la pérdida que generan los accesorios y verificamos si la cañería aun sirve, en caso de no ser así tenemos que adoptar una de mayor tamaño. Para el caso en particular la cañería verifica, por lo tanto este tramo de cañería deberá ser de 2 ½".

A continuación con la ayuda de Excel terminamos los cálculos para el resto de las cañerías.

En la siguiente tabla se muestran los diámetros para cada tramo de la cañería antes de sumar la longitud equivalente de los accesorios, cada tramo de cañería está referenciado y se podrá observar en el plano adjunto.

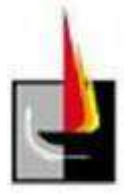

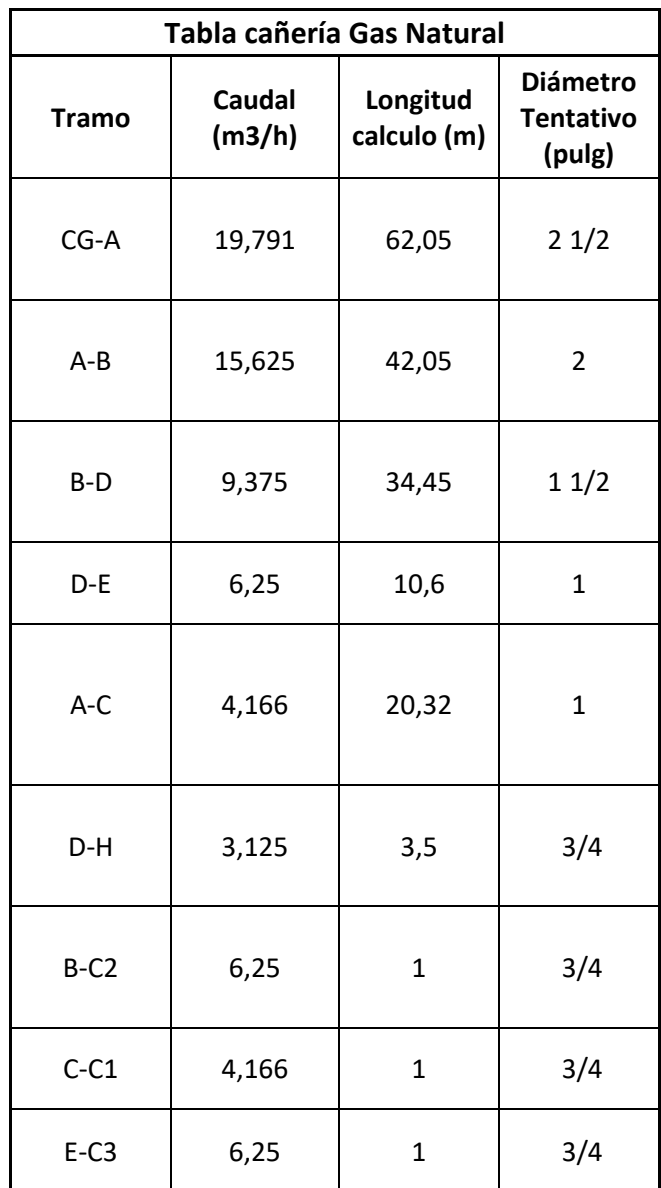

Ya obtenido un diámetro desde el cual partir podemos sumar la pérdida que ocasionan los accesorios expresadas en metros de cañería recta. En la siguiente tabla podremos ver dicha pérdida.

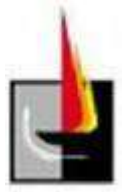

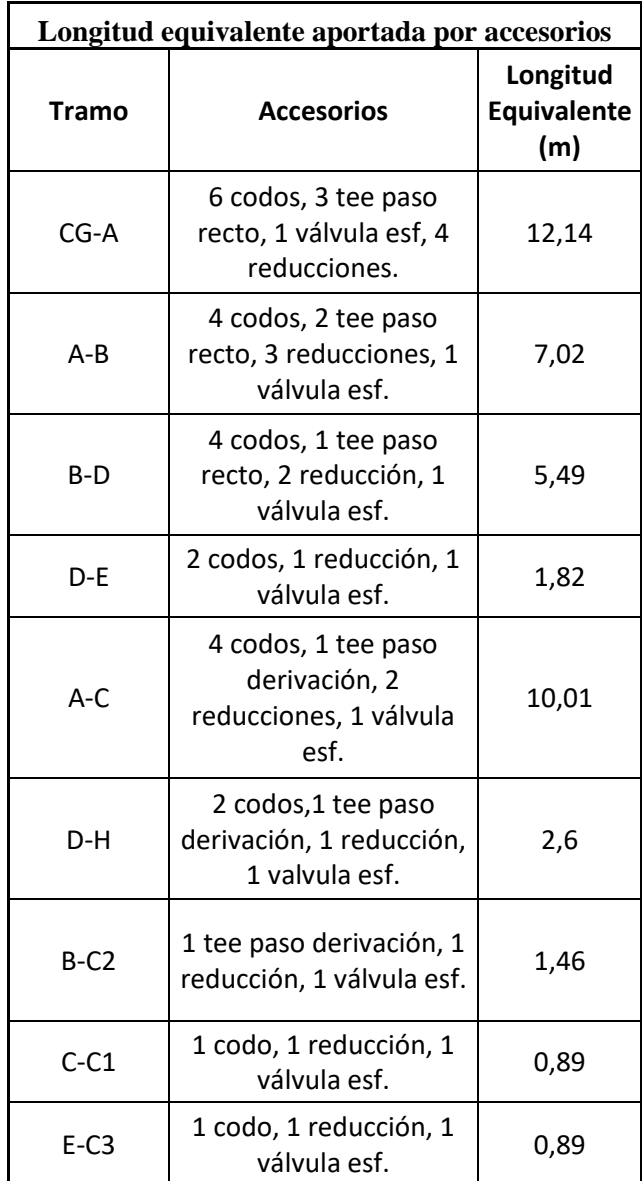

Finalmente podemos sumar la longitud total y recalcular los diámetros de cada tramo de cañería.

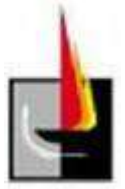

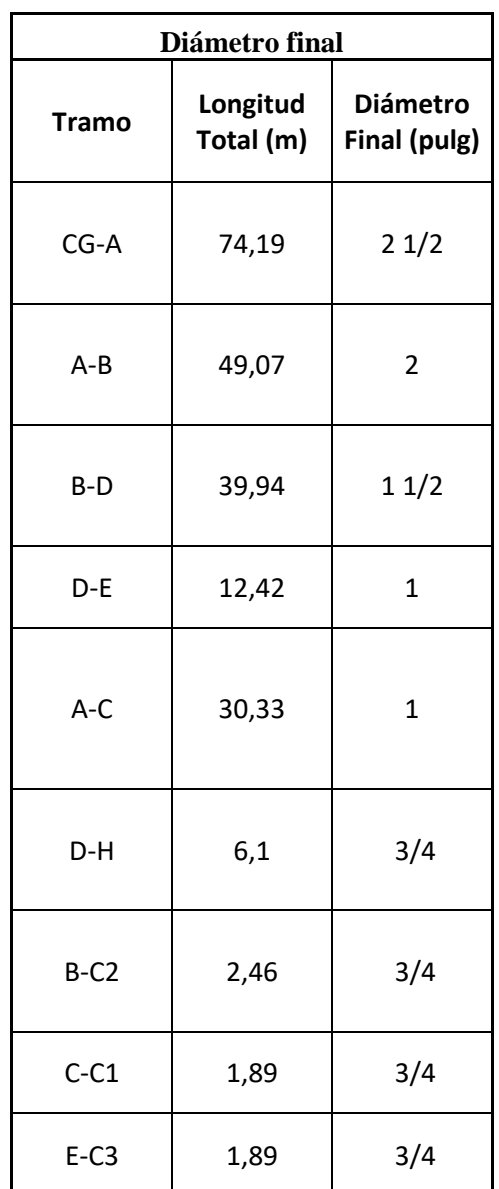

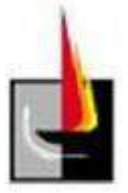

# **Anexo**

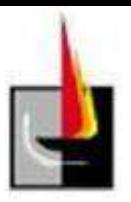

# **Acondicionamiento de ambiente**

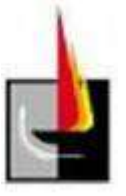

# **Memoria técnica**

A partir de los datos de los materiales que constituyen las paredes, techo, suelo y aberturas de la planta, se calculó la pérdida de calor total que resultó ser de

$$
121793 \frac{kcal}{h}
$$

Los calefactores a colocar deberán compensar esta pérdida de calor de manera que se mantenga una temperatura interior de 18 ºC, cuando la temperatura exterior sea de -2.8ºC (El dato de la temperatura exterior se adoptó teniendo en cuenta las temperaturas mínimas para General Pico).

Se colocarán dos calefactores distribuidos en la planta, a continuación se muestran junto a sus características técnicas:

Marca: ELEMAK

Modelo: CDGN60

kcal

Capacidad:  $60000 - h$ 

Motor: 0,25 hp 1400 R.P.M

Encendido: Automático con pre barrido

Peso: 35 kg

Dimensiones: Long. 920 mm, diam. 540 mm Seguridad: Válvula solenoide

Se instalarán distribuidos en la planta a una

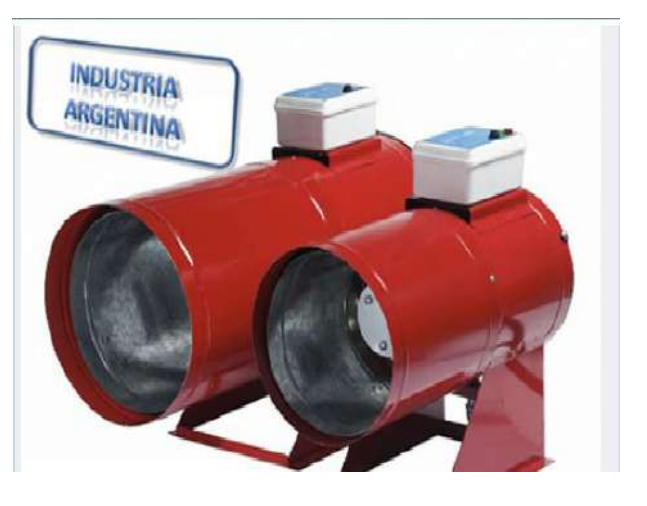

altura de 2,5 metros sobre ménsulas de sujeción de manera que no entorpezcan la labor de los operarios y el aire caliente no incida directamente en ninguna persona que pase frente a ellos. Se realizarán entradas de ventilación en los muros a los que fueron sujetados los equipos.

### **Memoria de cálculo**

En primer lugar, vamos a determinar las pérdidas de calor del ambiente, conociéndolas podemos seleccionar el o los equipos que aporten el calor necesario para compensar dichas pérdidas.

Las mismas se producen por transmisión a través de las superficies y por infiltración de aire exterior.

Entonces para determinar esta fuga de calor vamos a calcular ambas y sumarlas.

#### $Q_T = Q_t + Q_e$

Dónde:

$$
Q_T = \text{Pérdida de calor total del ambiente} \left[ \frac{kcal}{\hbar} \right]
$$
\n
$$
Q_t = \text{Pérdida de calor por transmission} \left[ \frac{kcal}{\hbar} \right]
$$
\n
$$
Q_e = \text{Pérdida de calor por influación de aire exterior} \left[ \frac{kcal}{\hbar} \right]
$$

Se considera que las pérdidas de calor por transmisión solo ocurren en las paredes, puertas o ventanas que dan al exterior.

#### **Pérdida de calor por transmisión:**

Está pérdida tiene que ver con el fenómeno de transmisión de calor a través de superficies y viene dada por:

$$
Q_t = \left(\sum q_i\right) \cdot (1 + Z_d + Z_h + Z_c)
$$

Dónde:

$$
Q_t
$$
 = Pérdida de calor por transmisión  $\left| \frac{\lambda \epsilon a}{\boldsymbol{h}} \right|$ 

kcal

- $q_i$  = Pérdida de calor por transmisión de cada superficie del ambiente
- $Z_d$  = Suplemento por interrupción del servicio
- $Z_h$  = Suplemento por orientación
- $Z_c$  = Suplemento por pérdidas de calor en conductos y cañerías

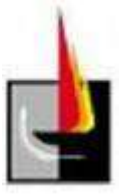

La pérdida de calor de cada superficie se obtiene de la siguiente ecuación:

 $q_i = k.A. (t_{int} - t_{ext})$ 

Dónde:

 $q_i$  = Pérdida de calor por transmisión de cada superficie del ambiente  $\left[\frac{kcal}{\hbar}\right]$ 

kcal  $k =$  Coeficiente total de transmisión de calor  $\left[\overline{\mathbf{h} \cdot m^2 \cdot \mathbf{C}}\right]$ 

 $A =$  Superficie  $[m^2]$ 

 $t_{int}$  = Temperatura en el interior del ambiente [ $\degree$ C]

 $t_{ext}$  = Temperatura en el exterior del ambiente [ $\mathcal{C}$ ]

El coeficiente total de transmisión de calor depende del material y las características constructivas de la superficie a analizar. Se obtiene de tablas o por medio de la siguiente ecuación:

$$
k = \frac{1}{\Sigma R_T}
$$

Dónde:

kcal  $k =$  Coeficiente total de transmisión de calor  $\left[\frac{kcal}{\mathbf{h} \cdot m^2 \cdot \mathbf{C}}\right]$ 

 $[h, m^2, \mathcal{C}]$  $R_T$  = Resistencia térmica del material  $\sqrt{\frac{kcal}{\epsilon}}$ 

El coeficiente K esta tabulado para diversos tipos de construcción o puede calcularse.

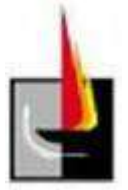

#### CERRAMIENTOS VERTICALES.

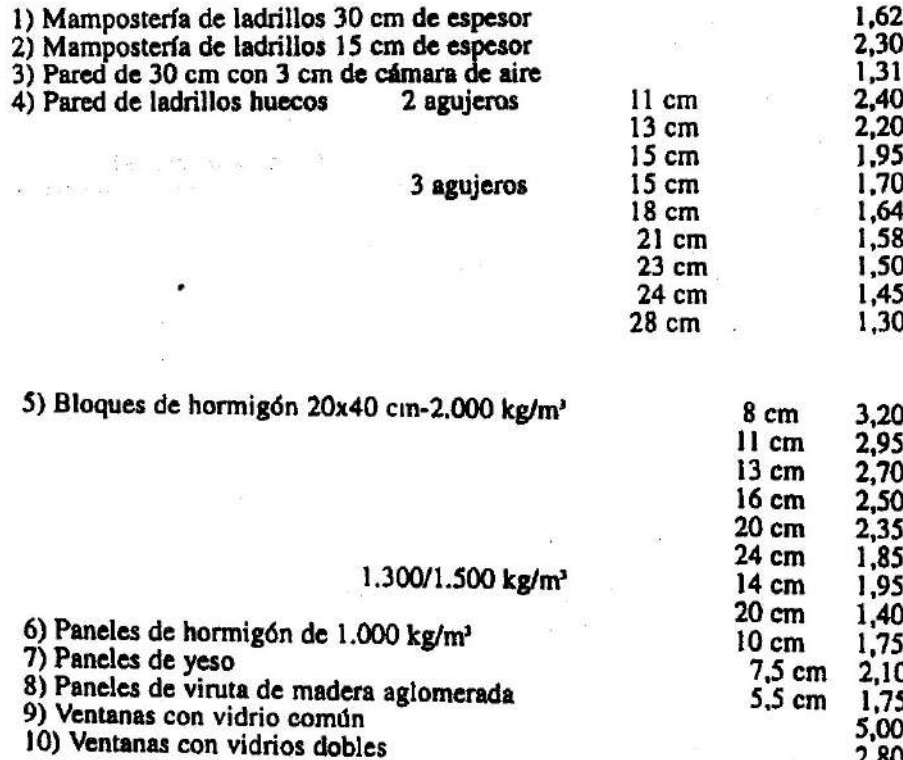

Las resistencias térmicas de los materiales que componen la superficie pueden calcularse mediante:

$$
R_T = \sum_{\lambda}^{e}
$$

Dónde:

 $R_T$  = Resistencia térmica del material  $\left[\frac{\boldsymbol{h} \cdot m^2 \cdot \mathbf{C}}{kcal}\right]$ 

 $e =$  Espesor [*m*]

kcal

 $\lambda =$  Coeficiente de conductividad térmica del material  $\left[\overline{h, m, \mathcal{F}}\right]$ 

Este último coeficiente se encuentra tabulado en función del material.

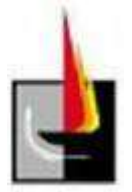

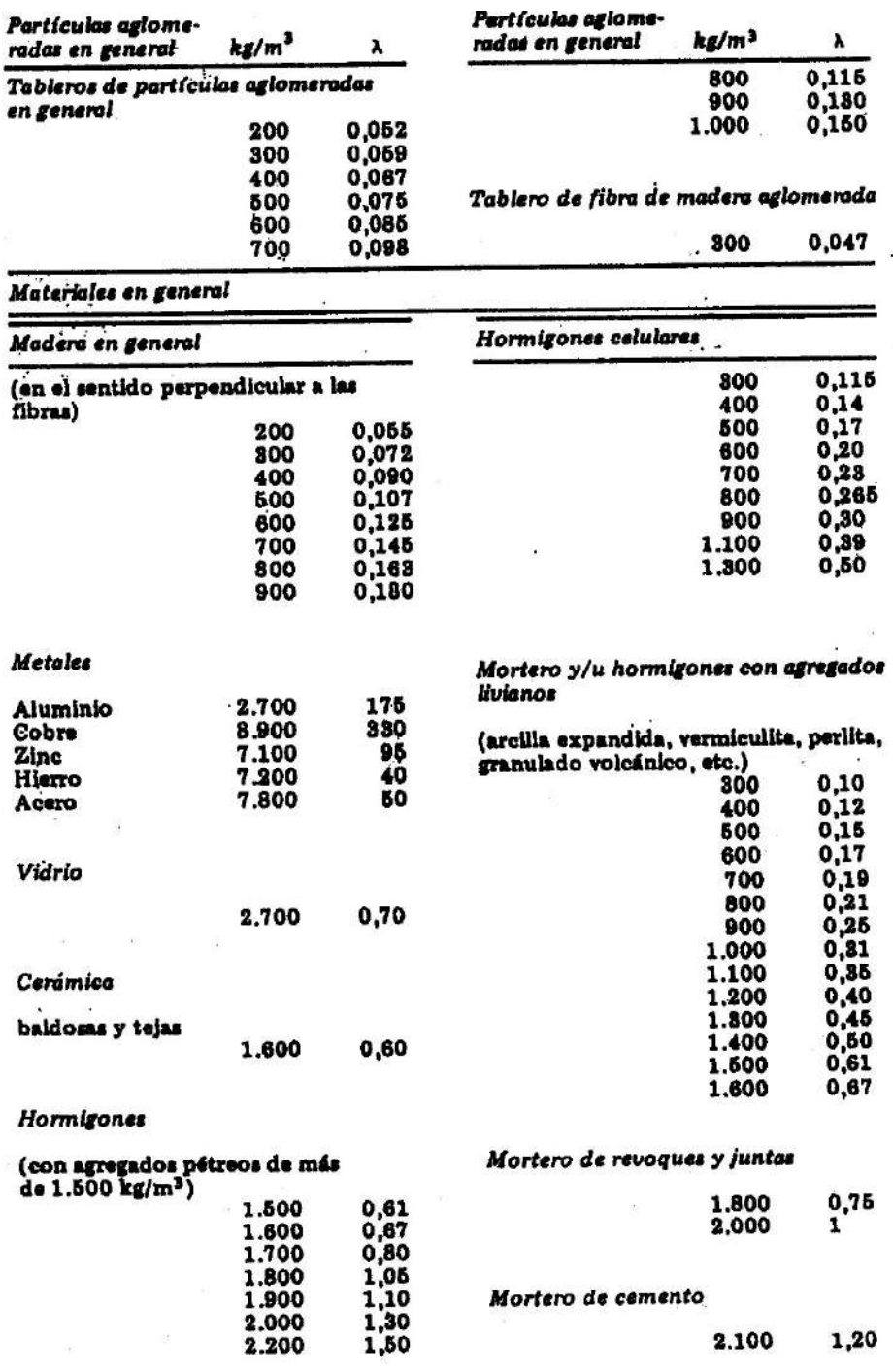

Los suplementos  $(Z_d, \ldots, Z_h, y, Z_c)$  son valores tabulados que se utilizan para corregir las pérdidas de calor frente a diversas condiciones. El primero depende de los intervalos de interrupción del servicio. Esto es porque el máximo requerimiento energético del sistema se da durante el arranque (hasta que se logra la temperatura deseada). En este caso, el servicio interrumpido, por lo tanto, el valor de este coeficiente resulta:

 $Z_d = 25%$ 

El suplemento por orientación depende de la orientación del ambiente, teniendo en cuenta las paredes que dan al exterior. Su valor se obtiene de la siguiente tabla:

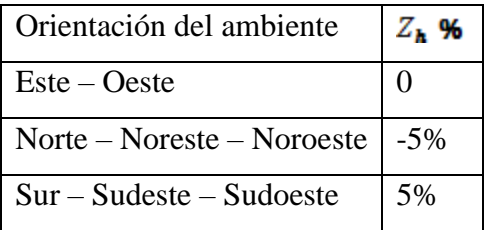

El último suplemento se utiliza para contemplar las pérdidas de calor en cañerías. Se adoptó el siguiente valor:

 $Z_c = 5%$ 

#### **Pérdida de calor por infiltración de aire exterior:**

La infiltración de aire exterior se produce por la falta de hermeticidad del ambiente y por la apertura de puertas y ventanas. Un valor aproximado de esta pérdida es el siguiente:

$$
Q_e = 0.3. [\mathbf{n} \cdot {}^{\bullet}(\mathbf{r}_{/\mathbf{h}})].V. (t_{int} - t_{ext})
$$

Dónde:

kcal  $Q_e$  = Pérdida de calor por infiltración de aire exterior  $\boxed{\phantom{a} \phantom{a}}$ 

 $\mathbf{n} \cdot \mathbf{r}(\mathbf{r}) = \mathbf{N}$ úmero de renovaciones de aire por hora

 $V =$  Volumen del ambiente  $[m^2]$ 

 $t_{int}$  = Temperatura en el interior del ambiente [ $\degree$ C]

 $t_{ext}$  = Temperatura del aire exterior  $[\mathcal{C}]$ 

El número de renovaciones de aire por hora se obtiene de la siguiente tabla:

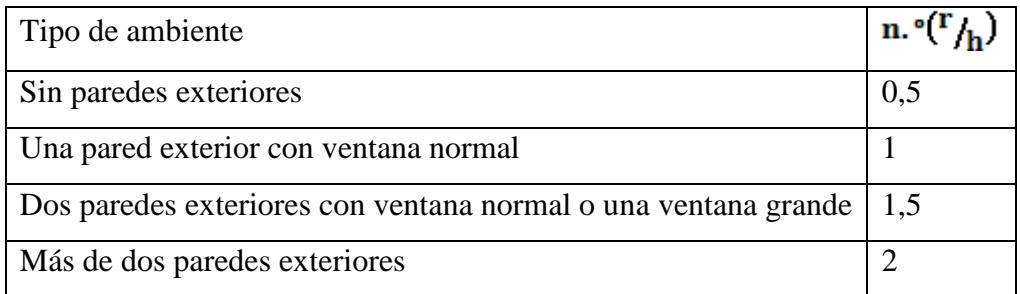

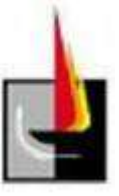

A continuación realizaremos el cálculo de la pérdida de calor por transmisión en una de las paredes y el de la perdida por infiltración de aire exterior para mostrar el procedimiento y para el resto se utilizara una tabla de Excel de manera de agilizar la tarea de cálculo.

El cálculo se realizara sobre la pared sur del edificio, dicha pared tiene una longitud de 28,5 metros y una altura de 6 metros, por tanto el área es de 171 m<sup>2</sup> y el coeficiente de transmisión K para paredes de mampostería es de 1,62. Realizamos el cálculo aplicando la fórmula:

 $q_i = k.A. (t_{int} - t_{ext}) = 1.62 * 171 * (18 - (-2.8)) = 5762 \frac{kcal}{h}$ 

Por tanto la pérdida de calor por transmisión en la pared sur es de 5762 kcal/h. Ahora procedemos con el cálculo de la pérdida de calor por infiltración de aire exterior.

Para esto aplicamos la ecuación 
$$
Q_e = 0.3 \cdot [\mathbf{n} \cdot (\mathbf{r}_{\mathbf{h}})]. V. (t_{int} - t_{ext})
$$

Como las paredes del edificio dan todas al exterior, el número de renovaciones de aire por hora "n" es igual a 2. El volumen del recinto lo calculamos utilizando el área del piso y multiplicando por la altura media del galpón que serían unos 7 metros y la diferencia de temperaturas es entre el interior y el exterior es de 20,8  $\mathrm{C}$ .

Con los datos anteriores la ecuación de la pérdida de calor por infiltración de aire nos da un total de 44553 kcal/h.

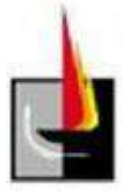

En la tabla siguiente se muestran los resultados de las pérdidas por transmisión para el resto de la edificación:

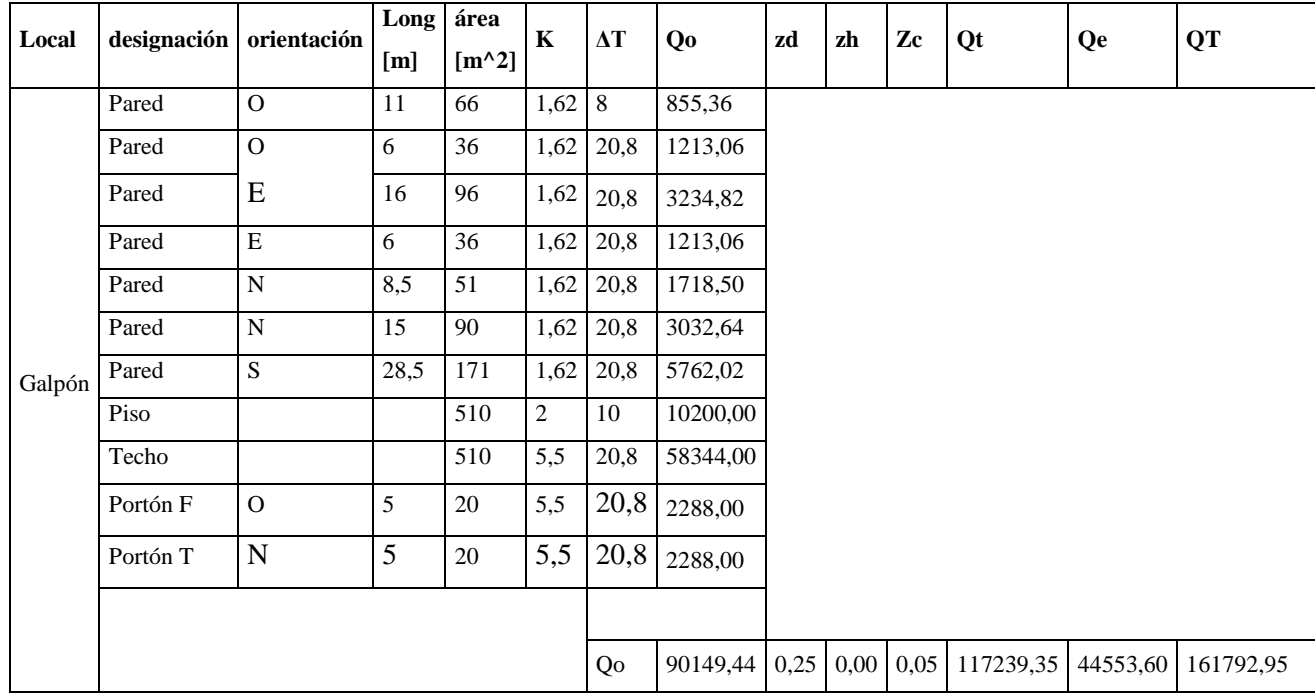

Finalmente el calor total QT = 161793 Kcal/h.

Para la selección de los calefactores se utilizó la pérdida calor total de la planta menos la aportada por el calefactor industrial con que ya cuenta:

$$
Q_T = 161793 - 40000 = 121793 \frac{kcal}{h}
$$

Del catálogo del fabricante ELEMAK se seleccionó el modelo CDGN60, con una

kcal capacidad de 60000  $\overline{h}$ , debido a que se colocarán dos calefactores para mejorar la distribución de temperatura la suma del aporte de calor de ambos nos da

kcal 120000  $\overline{h}$  lo que es prácticamente igual al cálculo que realizamos de la pérdida de calor.

Cabe destacar que no consideramos el calor aportado por las máquinas/herramientas utilizadas para la producción, este aporte lo consideramos como un extra y no se contabiliza debido a que su uso no es continuo ni tampoco se puede estimar en que momento del día se encienden.

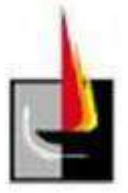

# **Anexo**

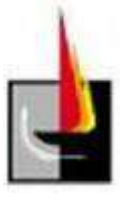

# **Bibliografía**

- 1. Varetto, R. H. (2011). *Tuberías.* Buenos Aires: Editorial Alsina.
- 2. Asociación Electrotécnica Argentina. (2006). *Reglamentación para la ejecución de instalaciones eléctricas en inmuebles.* (AEA 90364- 7-771). Buenos Aires: AEA.
- 3. Quadri, N. (1999). *Manual de aire acondicionado y calefacción*. Buenos Aires: Editorial Alsina.
- 4. Nestor Pedro Quadri. (1994) *Instalaciones de gas*. Editorial Alsina
- 5. Ente Nacional Regulador del Gas. (1989). *Disposiciones y normas para la ejecución de instalaciones domiciliarias de gas dispuestas por ENARGAS.* Buenos Aires: ENARGAS.
- 6. Baschuk, B. J. / Vaimberg, J. D.(1984). *Criterios de predimensionado y métodos de cálculo de iluminación.* Buenos Aires: Cámara Argentina del libro.
- *7.* IRAM-AADL J. (2006) Luminotecnia. *Iluminación artificial de interiores. Niveles de iluminación.*